# UNIVERSIDAD NACIONAL DE INGENIERIA

**Facultad de lngenieria Industrial y de Sistemas** 

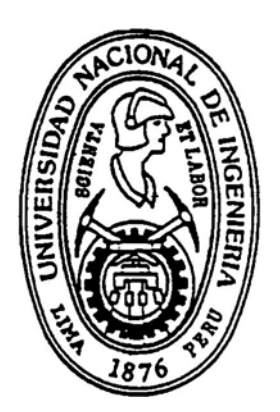

# **PROCESO INFORMATICO DEL COMPUTO DE VOTOS PARA EL REFERENDUM CONSTITUCIONAL DE 1993**

# INFORME DE INGENIERIA

# PARA OPTAR EL TITULO PROFESIONAL DE: INGENIERO DE SISTEMAS

PRESENTADO POR:

LUIS MANUEL CHAVEZ BASAGOITIA

**LIMA - PERU** 

**1994** 

# UNIVERSIDAD NACIONAL DE INGENIERIA

Proceso Informático Cómputo de votos para el Referéndum Constitucional de 1993

> Luis Manuel Chávez Basagoitia Código: 820100F

# **Indice**

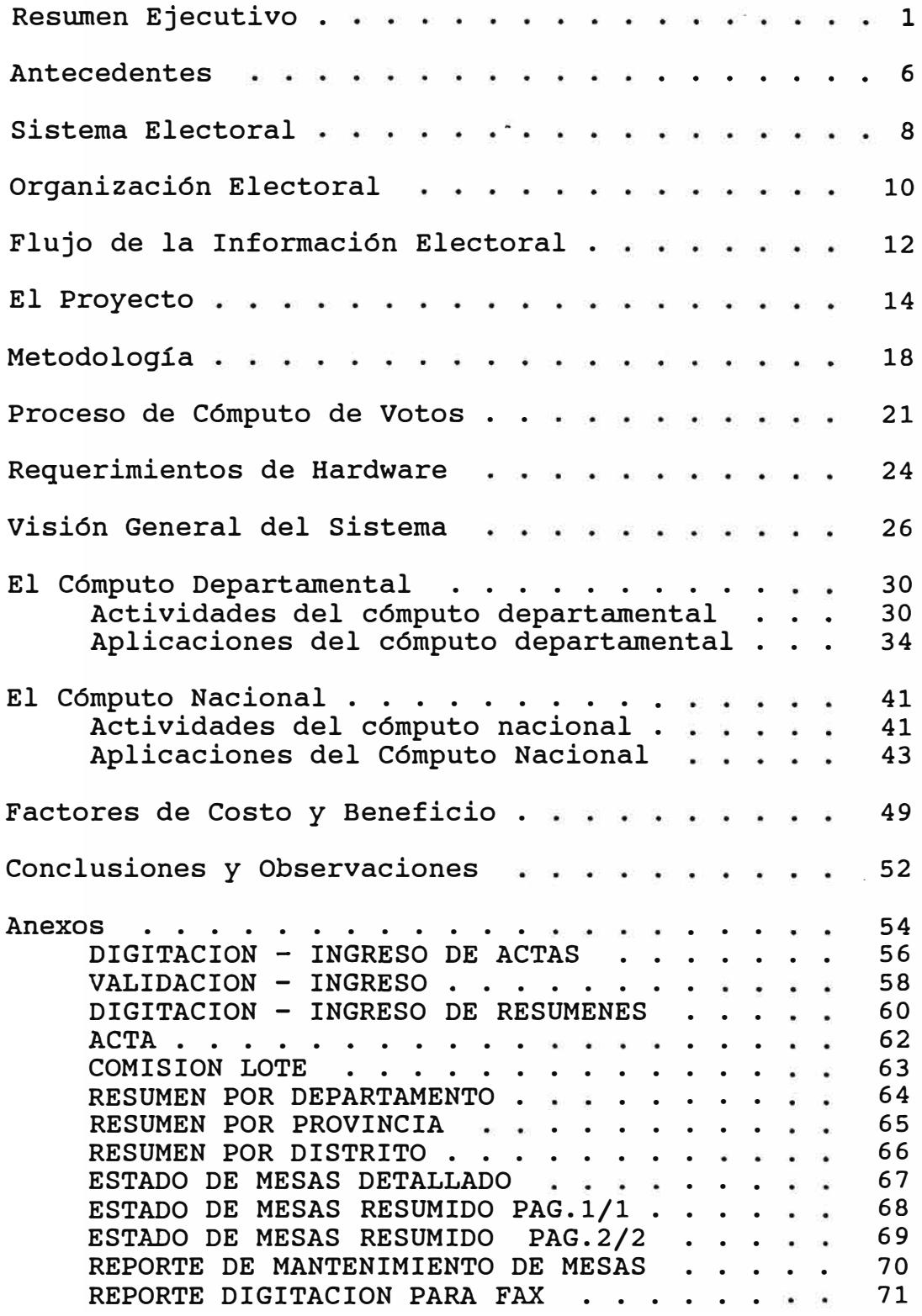

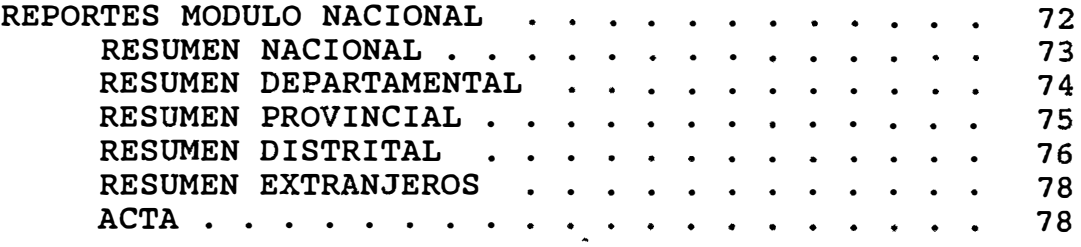

#### **Resumen Ejecutivo**

En octubre de 1993 se realizó en el Perú un referéndum para la a�robación del texto constitucional redactado por el Congreso Constituyente Democrático. Dada la situación politica en ese momento, este proceso electoral era muy sensitivo para el futuro y la estabilidad sociopolitica del Pais y la credibilidad del Gobierno en el exterior. El Jurado Nacional de Elecciones encargó a IBM del Perú la administración del componente de tecnologia de información de este proceso.

El proyecto; que incluia tareas diversas como desarrollo de logístico aplicaciones, operación, soporte comunicaciones; fue administrado exitosamente por IBM, cuya labor fue reconocida por los observadores internacionales.

El desarrollo del software aplicativo de REFERENDUM para apoyar el proceso de Cómputo de votos fue confiado por IBM del Perú a MDC Consultores.

La aplicación REFERENDUM cubre los procesos desde la

Resumen Ejecutivo 1

digitación y verificación de los lotes de actas hasta que se ejecuta la acción autorizada por el Jurado Departamental para el cómputo de las actas electorales. Entre estos dos procesos existen actividades intermedias que son apoyadas por el sistema. Tal es el caso del proceso de lectura en acto público. Para este efecto, el sistema incluye ciertos controles que alertan en los casos en que la suma de los votos emitidos no coincide con el total de votos consignado en el acta. Además, el sistema también incluye un módulo de consultas que permite visualizar, en forma totalmente segura para el sistema, los avances de la votación a nivel de departamento, provincia, distrito y mesa.

La integración estructurada de procesos previos como son el trabajo de comisiones para la apertura de sobres, también es apoyada por el sistema. La posibilidad de organizar la data ingresada mediante los números de comisión y de lote, permite establecer relación entre la comisión que abre los sobres, autoriza la digitación previa, verifica la validez de los datos ingresados haciendo uso de los reportes impresos de las actas y comunica la acción autorizada para el acta; con el supervisor de digitación

Resumen Ejecutivo 2

responsable de asegurar el correcto ingreso de la información de las actas y su confirmación respectiva.

Resumiendo, los módulos que conforman el sistema **REFERENDUM** permiten:

• El control de la integridad de la información. La emisión de reportes en cero y la lista de mesas inscritas para la jurisdicción. Para este proceso, los libros identificados de acuerdo a la última actualización del padrón se usaron como control de mesas.

Durante el proceso, cada localidad identificó los números de libros que, por haber sido consolidados con otro u otros para conformar una sola mesa, tenían que ser eliminados de la tabla de mesas y sus electores adicionados a la mesa consolidadora.

• Controlar la integridad del proceso evitando la duplicidad de la información e impidiendo el ingreso de información no registrada como mesa válida para la jurisdicción.

- Facilitar la reconciliación de información permitiendo la emisión de reportes de control de proceso (reporte de acta por estado).
- Permitir la adecuación de procesos en función de cada localidad, con un manejo flexible de niveles de verificación, control de acceso a cada usuario, manejo del tamaño de las órdenes de digitación y la organización de los lotes fisicos que fluyen desde las comisiones (comisión-lote).
- Contar con reportes de resultados parciales.
- Consultar el contenido de las actas y los resultados a nivel distrito, provincia y departamento sin interrumpir el flujo normal del proceso de cómputo.

Cada uno de los módulos se desarrolló de manera que pudiera correr en estaciones de trabajo independientes tomando como base el equipamiento proporcionado por el **JNE** y permitiendo incorporar fácilmente el número adicional de estaciones de trabajo requeridos en cada localidad.

El sistema se entregó con un juego de manuales que incluía:

- Manual del usuario Contiene detalles pormenorizados de cómo acceder a la aplicación y utilizar las facilidades que provee.
- Manual del sistema Contiene detalles del código fuente y las tablas usadas en el sistema.
- Guía de pruebas del sistema Contiene el conjunto de pruebas que se diseñaron para comprobar los resultados que provee el sistema.

#### **Antecedentes**

En septiembre de 1993 el Jurado Nacional de Elecciones ( JNE) e IBM del Perú firman un contrato por el cual esta última se encargaria del componente de tecnología de información ( IT) para el proceso electoral del referéndum para la aprobación de la Constitución redactada por el Congreso Constituyente Democrático a llevarse a cabo en octubre del mismo año.

Este proyecto, por su naturaleza, era muy sensitivo debido a sus implicancias políticas para el futuro del País. Todo el proceso debía ser, y parecer, totalmente transparente; por lo que cualquier indicio de falla en alguna de sus instancias (operación, logística, información, etc.) podría ser interpretado como una maniobra de la autoridad electoral para favorecer alguna de las opciones.

Este fue un proyecto grande, cuyo valor de contrato superaba el millón y medio de dólares, involucró a más de 400 personas y se implementó 26 centros de cómputo en los diferentes departamentos; todo en un

Antecedentes 6

plazo de menos de dos meses.

Solo una compañia de la envergadura de IBM del Perú podía hacerse cargo de reto similar, proveyendo la solución total, manejando todo el desarrollo, la coordinación y distribución para un proyecto tan complejo y con tiempos tan ajustados.

El proyecto involucró la administración de diferentes disciplinas con muchos requerimientos únicos, tales como:

- Selección y contratación de varios proveedores para desarrollo de aplicaciones y operación a nivel nacional
- Implementación de una red de comunicaciones a lo largo de todo el territorio nacional, para enlazar los centros de operaciones de las 25 capitales de departamento
- Implementación y operación de un centro de soporte y de información para apoyar las tareas de los Jurados Departamentales y del Jurado Nacional de Elecciones.

#### **Sistema Electoral**

Para efectos electorales, el JNE cuenta con tres sistemas principales:

**El sistema de Adherentes** 

Este sistema se encarga de verificar que los partidos y agrupaciones políticas que pretenden participar el los comicios esten legalmente aptos para hacerlo, verificando principalmente que las firmas que respaldan su inscripción sean válidas y en cantidad suficiente de acuerdo a ley.

**El Padrón Electoral** 

Es en resumen el gran archivo de los ciudadanos peruanos, es decir, contiene todas las personas con sus respectivas libretas electorales. Es contra este padrón que el sistema de adherentes compara las firmas que respaldan las candidaturas.

Es el recuento de los votos emitidos en el proceso electoral. En él solo pueden participar los partidos políticos aprobados por el sistema de adherentes y solo pueden votar los ciudadanos que figuran en el padrón electoral. Es en este sistema donde se desarrolló las actividades que son objeto del presente trabajo.

#### **ESQUEMA GENERAL DEL SISTEMA ELECTORAL**

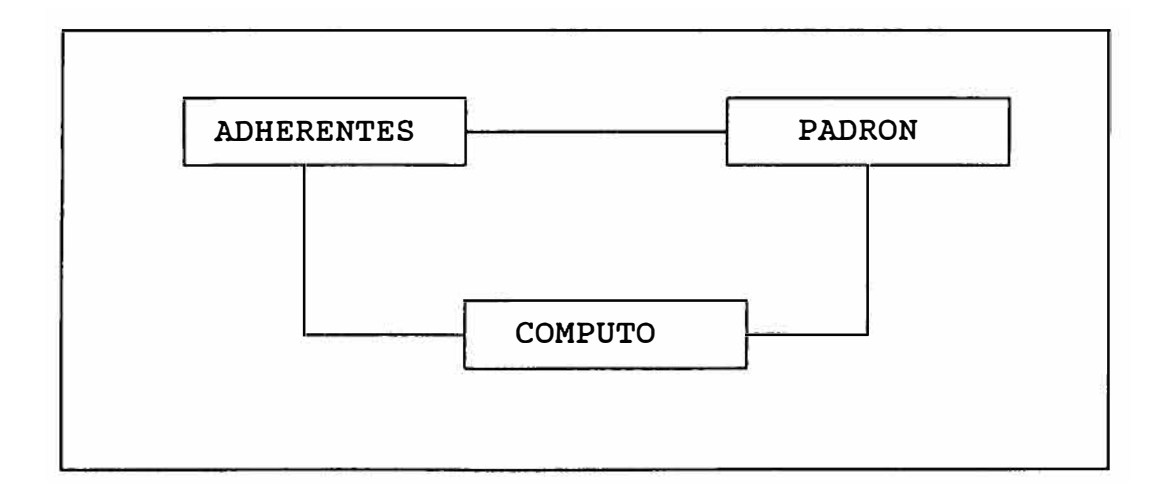

#### **Organización Electoral**

Para el cómputo de votos, el sistema electoral peruano cuenta con tres instancias:

#### **La Mesa de Sufragio**

Es la base del sistema de cómputo. Cada cuidadano tiene un lugar predeterminado donde emitir su voto. Al final de la jornada de votación, cada mesa cuenta los votos que en ella se emitieron y se llena el acta de sufragio con los resultados obtenidos. Este acta es remitida al siguiente peldaño de la estructura electoral: el Jurado Departamental. Existen más de sesenta mil mesas de sufragio a nivel nacional, de las cuales casi el tercio solo en el departamento de Lima.

#### **El Jurado Departamental**

En este nivel se concentra todas las actas de sufragio bajo su jurisdicción. El área de influencia de cada jurado departamantal esta definida en forma geopolítica, por lo que en total existen 25 Jurados Departamentales (24 departamentos y la provincia

Organización Electoral 10

Constitucional del Callao). Como ya se dijo anteriormente, el departamento de Lima tiene casi el tercio del total de mesas de sufragio a nivel nacional, por lo que la carga de trabajo para los diferentes jurados departamentales es muy desigual.

#### **El Jurado Nacional**

Es la última instancia jurídica, y es a su vez el que concentra los resulados de todos los Jurados Departamentales para poder emitir el resultado a nivel nacional. Existe evidentemente uno solo en el país.

## **JERARQUIA** ELECTORAL

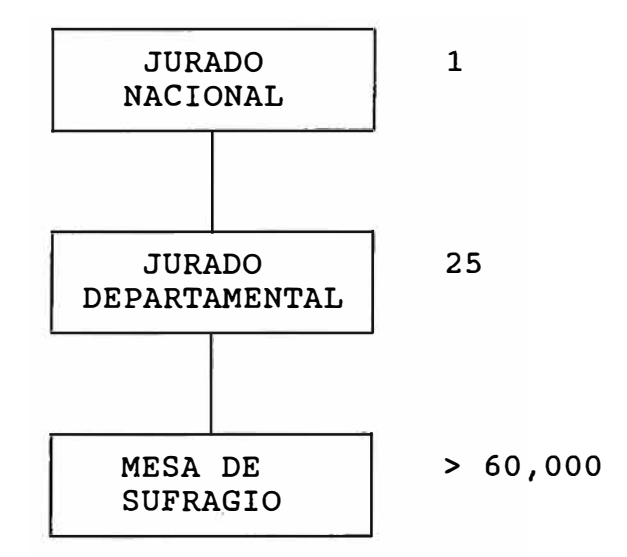

Organización Electoral 11

#### **Flujo de la Información Electoral**

El acta, que es el documento base del proceso, se genera en la mesa de sufragio en base a las cantidades de votos emitidos por cada opción.

Todas las actas de un departamento se concentran en el Jurado Departamental, el cual hace el cómputo respectivo emitiendo los resultados oficiales del departamento asi como para los diferentes distritos y provincias que lo conforman.

Estos resultados departamentales son transmitidos al Jurado Nacional de Elecciones ubicado en Lima, donde se procede a ejecutar el cómputo nacional emitiendo el resultado final del ·referendum.

Para el caso de la votación en el extranjero, se instalan en diversas ciudades del mundo mesas de sufragio, las cuales elaboran las actas respectivas igual que en el caso de las mesas en el país, pero las actas son concentradas por los consulados de cada cuidad, los cuales las envían al Jurado Nacional de Elecciones donde se instala una comisión especial que hace las funciones de Jurado Departamental para este

Flujo de la Información Electoral 12

caso especifico. El resto del procedimiento es el mismo que en el flujo regular siendo los resultados parciales a nivel de cuidad, pais y continente en forma equivalente a distrito, provincia y departamento respectivamente.

# DIAGRAMA DEL FLUJO DE INFORMACION ELECTORAL

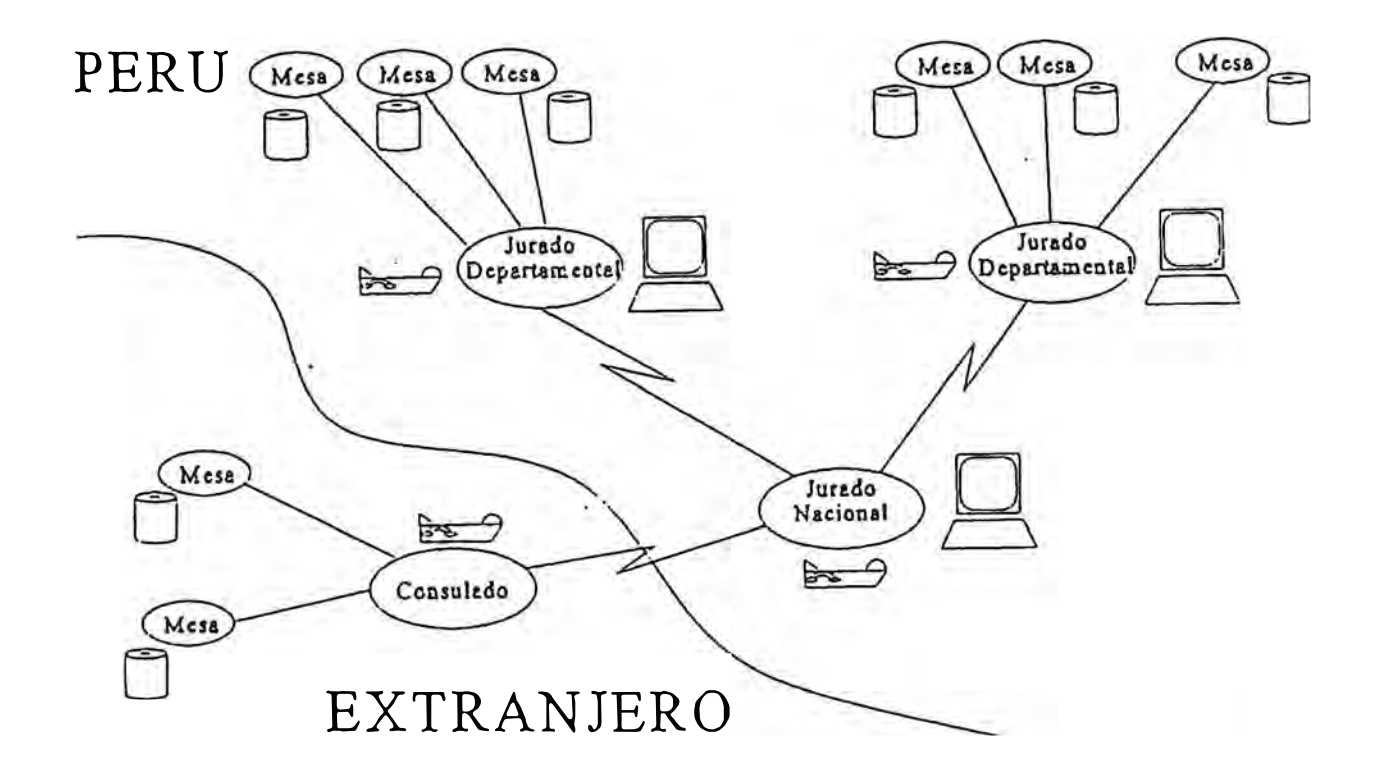

#### **El Proyecto**

El proyecto a cargo de IBM se conoció como "cómputo de votos" para el Referendum de 1993, pero el conjunto de tareas en él involucrado en realidad era mucho más complejo de lo que el nombre hacia intuir, e incluyó los siguientes aspectos:

#### **Desarrollo de Aplicativos**

Se desarrolló un software para el cómputo de los votos, el cual daba resultados a nivel de mesa, distrito, provincia y departamento en cada una de las localidades donde se instaló un centro de cómputo. Además proveía la consolidación simultánea en Lima de los resultados a nivel nacional.

## **Sistema de Información Ejecutiva** (EIS/GIS)

Desarrollado utilizando lo último en tecnología GIS (Geographical Information Systems), fue instalado en computadoras portátiles ThinkPad de IBM que fueron utilizadas por altos ejecutivos del JNE y de la OEA para el análisis de la información electoral y el seguimiento del proceso de cómputo.

#### **Piloto de Imágenes**

Se desarrolló un aplicativo piloto de almacenamiento de imágenes para facilitar el análisis de 20,000 actas electorales de Lima. El objetivo de este plan piloto fue evaluar esta tecnología como un medio para poner disponible a la prensa y público en general las imágenes de las actas. El aplicativo utilizado para ello fue el ImagePlus/400 (Workfolder Aplication Facility/400) con la interfase IWPM/2.

#### **Preparación de locales**

Se instaló, en menos de un mes, 26 centros de cómputo a nivel nacional, con suministros de energía apropiados, generadores, hardware, suministros y personal de apoyo. software,

# **Comunicaciones**

Configuración e implementación a nivel nacional de una red de comunicaciones de datos, que permitía la consolidación simultánea de los resultados parciales y totales de todos los departamentos.

#### **Operación de sistemas a nivel nacional**

Consistió en la actualización del archivo maestro de electores (Padrón) con más de 500,000 registros y la impresión posterior de más de 60 millones de lineas. Más de 400 personas estuvieron involucradas en este proyecto, tanto en las labores de ingreso de datos como en el manejo de los centros de cómputo y las tareas de apoyo, esto requirió un gran esfuerzo en entrenamiento de muchas personas en poco tiempo.

#### **Soporte logístico**

**IBM** tuvo que proveer logística electoral. **La**  experiencia de IBM del Perú en elecciones previas fue muy importante para esta·labor de consultoría.

#### **Administración de Proyecto**

El hacer que tal cantidad de personas, proveedores y máquinas trabajen a la perfección para lograr un resultado limpio y dentro del plazo establecido, no es tarea fácil. Es aquí donde se puso en manifiesto toda la capacidad gerencial de IBM, ya que además de la dificultad natural del proyecto, el ambiente politice

**El** Proyecto **16**

alrededor de esta votación era muy tenso: la situación politica del Perú estaba siendo seguida muy de cerca por la OEA y por el resto del mundo, el tiempo para preparar e implementar una solución era corto y los partidos politices presionaban por un proceso electoral limpio. Se preparó planes de contingencia para casi todos los aspectos del proyecto.

IBM encargó a MDC la tarea del desarrollo del software aplicativo para el cómputo de votos (al cual en adelante llamaremos simplemente "Sistema"), el mismo que debia diseñarse, desarrollarse, implementarse y distribuirse a nivel nacional en un plazo menor de dos meses y, por lo sensitivo del mismo, no debía fallar en ningún momento de su operación.

Los capítulos que siquen en el presente documento permiten obtener una visión general del sistema, cómo se desarrolló y una descripción de los procesos asociados a cada uno de los módulos que lo componen.

#### **Metodología**

Dado el corto plazo en que el sistema debia estar funcionando, y que aquel era -por razones obviasinamovible, no se podía aplicar en forma rigurosa alguna de las metodologias tradicionales, por eso se recurrió a una metodología desarrollada en MDC en base a la experiencia acumulada en desarrollo de sistemas con grandes limitaciones de tiempo. Esta metodología combina la tecnologia tradicional de desarrollo de sistemas; basada en ideas obtenidas de la metodología Solution/2000 de IBM, la cual se basa a su vez en la metodología "Information Solutions Development (IDSM), el método "Enterprise Model Definition (EMDM) ", la metodologia "Information Engeneering (IE) de IBM y el método "Business System Development ( BSDN)" también de IBM; con las capacidades y experiencia del equipo de desarrollo, tanto productivo como gerencial; basado en conceptos de "reingeniería". Si bien no es una motodología formal, hasta ahora ha dado muy buenos resultados en su aplicación práctica.

Es aquí donde el manejo gerencial jugó un papel importante. La cuestión era tener todo el desarrollo

Metodología 18

controlado sin "estorbar" a las personas involucradas en el mismo. Ver que todos avanzaran al mismo ritmo y en la dirección correcta, no había tiempo para retroceder y retomar el camino en caso de desvíos. Todos debían llegar al mismo punto al mismo tiempo, todos los módulos conversar en forma natural.

El diseño de las bases de datos fue totalmente normalizado y la programación se hizo en forma modular y estructurada. Por los motivos anteriormente expuesto, se utilizó tecnología muy conocida, de la cual se tuviera la mayor experiencia posible para evitar retrasos innecesarios y aprovechar al máximo la experiencia de cada uno de los miembros del equipo de desarrollo.

El desarrollo se dividió en módulos, los cuales ejecutaban una tarea específica cada uno, tomando como base las diferentes etapas del proceso de cómputo: digitación, concentración departamental y concentración nacional.

Todos los involucrados en el desarrollo estaban al tanto del proyecto global, no solo de sus módulos individuales, para que en caso de que se presenten

Metodología 19

detalles no considerados en el análisis global, puedan solucionarlos teniendo en cuenta cómo estas soluciones afectarían a los demás módulos.

Como parte de la metodología, y para asegurar la calidad del producto entregado, se hizo un "system test 11; el cual consiste someter el sistema a una simulación de trabajo real, incluyendo todos los casos imaginables de situaciones excepcionales, para comprobar su buen funcionamiento bajo las diferentes circunstancias de operación. Este system test fué integramente diseñado, elaborado y ejecutado por personal de IBM, con amplia experiencia en este procedimiento, el cual no había participado directamente en el desarrollo del producto y evaluaba a su vez la facilidad de uso de la interfase.

Metodología 20

#### **Proceso de Cómputo de Votos**

El proceso mecanizado del cómputo de votos fue dividido en tres etapas:

Ingreso de Datos Cómputo departamental Cómputo nacional

Lo primero que salta a la vista es que la etapa de ingreso de datos es un cuello de botella, ya que las etapas de cómputo consisten en sumar los datos ya ingresados, actividad en la que el computador es insuperable en eficiencia. Más del 90% del tiempo del proceso global de cómputo corresponde al ingreso de datos.

Para la etapa de ingreso de datos se barajaron tres posibilidades de acuerdo con la tecnologia disponible:

**Reconocimiento de caracteres (OCR):** 

Consiste en hacer que el computador "lea" directamente el acta digitalizándola por medio de "scanners". Es el método más avanzado tecnologicamente, pero su

Proceso de Cómputo de votos 21

desarrollo actual tiene un margen de error demasiado alto para las exigencias de un proceso electoral. Además el costo de los scanners elevaba mucho el costo del proyecto.

#### **Reconocimiento de marcas (OMR):**

Consiste en hacer que el computador "lea" un acta paralela diseñada especialmente para el caso por medio de **<sup>1</sup> <sup>1</sup>**scanners**<sup>11</sup> •** Es un método más seguro que el OCR, pero también costoso por las mismas razones. Por otro lado, para que sea realmente confiable requiere de un nivel mínimo de disciplina por parte de la persona encargada de llenar los resultados, ya que estos se deben transcribir al acta paralela en una forma poco "natural". Esto es un problema debido al nivel de instrucción de la población peruana sobre todo en las zonas rurales de la sierra y la selva.

#### **Digitación:**

Consiste en introducir la información del acta por medio del teclado. Es la forma tradicional de alimentar un computador, es confiable si se hace correctamente y es menos costoso. El problema es que es más lento.

Proceso de Cómputo de votos 22

Este manejo de alternativas hizo que el diseño del sistema contemple la posibilidad de aceptar diferentes formas de ingreso de datos, por lo que el módulo de digitación es independiente y se puede usar tecnologías al ternas para el ingreso de datos siempre y cuando mantengan invariable el registro de interfase.

Al final se decidió por la digitación, la cual fue reforzada con hasta dos niveles de dígito/verificación y un control de calidad visual para hacer este proceso libre de errores. En este caso, la ventaja en velocidad de los métodos alternativos era mínima, pues la información a ingresar era poca (seis datos por acta), la cual para un personal capacitado solo toma segundos en digitar.

## **Requerimientos de Hardware**

Parte de los requerimientos para el desarrollo del Software era el uso de cierto Equipo ya adquirido por el JNE para procesos anteriores, sobre todo concentradores, y para la digitación parte del hardware tenia que ser proporcionado temporalmente, por lo que se trató que éste sea lo más económico posible.

## **Digitación**

Para la digitación de computadores PC Compatibles con las características: las actas se utilizó siguientes

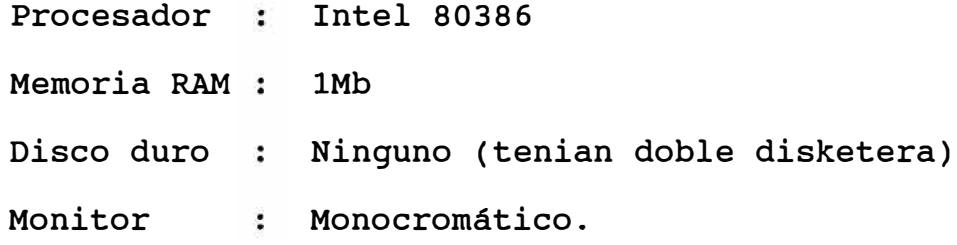

Requerimientos de Hardware 24

# **Concentrador Departamental**

En cada Jurado Departamental se instaló un computador de las siguientes características:

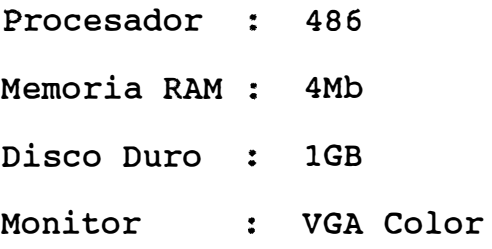

# **Concentrador Nacional**

Para el cómputo nacional, se utilizó un computador de las siguientes características:

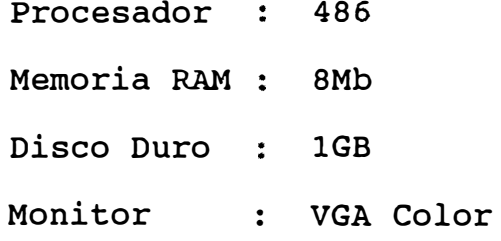

#### **Visión General del Sistema**

#### **Interfase**

La interfase con el usuario es totalmente amigable, la navegación se hace por medio de menús que pueden ser manejados tanto por medio del teclado como haciendo uso del <mark>"mouse". También cuenta con ayuda en</mark> linea que permite al usuario consultar en cualquier momento las posibilidades del sistema con solo presionar una tecla.

#### **Flujo de la Información**

El sistema ha sido disefiado para asegurar uno flujo determinado de la información (desde la digitación hasta la sumarización en el concentrador nacional), y cuenta con todos los controles necesarios para detectar e impedir cualquier intento de alteración de dicho flujo. Sin embargo también acepta procedimientos alternativos, perfectamente determinados, para casos de fuerza mayor (ej. caída de la red de comunicaciones). En estos casos el sistema de seguridad solo permite la utilización de estos flujos alternativos a unos pocos usuarios

**Visión** General del Sistema 26

autorizados.

#### **Seguridad**

El ingreso *inicial* al sistema y cada módulo del mismo cuenta con mecanismos de seguridad basados en passwords que permite controlar los accesos por jerarquia de actividades y en forma personalizada a cada opción del sistema.

# **Auditoría**

Toda modificación de información sensitiva en el sistema, tales como mesas, actas, ubigeos, etc., queda registrada en archivos especiales identificando al usuario responsable y el momento del cambio. Además, todo acceso al sistema, aunque éste no modifique nada, igualmente queda registrado.

#### **Procesos de recuperación**

Debido a lo sensitivo de la información manejada y que la red de energia eléctrica a nivel nacional no es estable ( caldas de tensión, apagones), se diseñó un sistema de integridad de la data, de tal manera que

Visión General del Sistema 27

cada vez que se inicia el sistema, éste verifica que la última vez que fue usado haya sido apagado correctamente; en caso contrario se activa el proceso de recuperación que restaura la información perdida debido al hecho fortuito.

El cómputo de votos para el Referéndum 1993 contempla los siguientes procesos:

#### l. Cómputo Departamental.

Consiste en el conjunto de módulos que apoyan el trabajo propio de los jurados departamentales.

## 2. Cómputo Nacional.

Tiene como función el control y la sumarización de los resultados emitidos por los jurados departamentales. Además apoya las exigencias del trabajo del Jurado Nacional de Elecciones.

# PROCESOS DE COMPUTO PARA EL REFERENDUM 1993

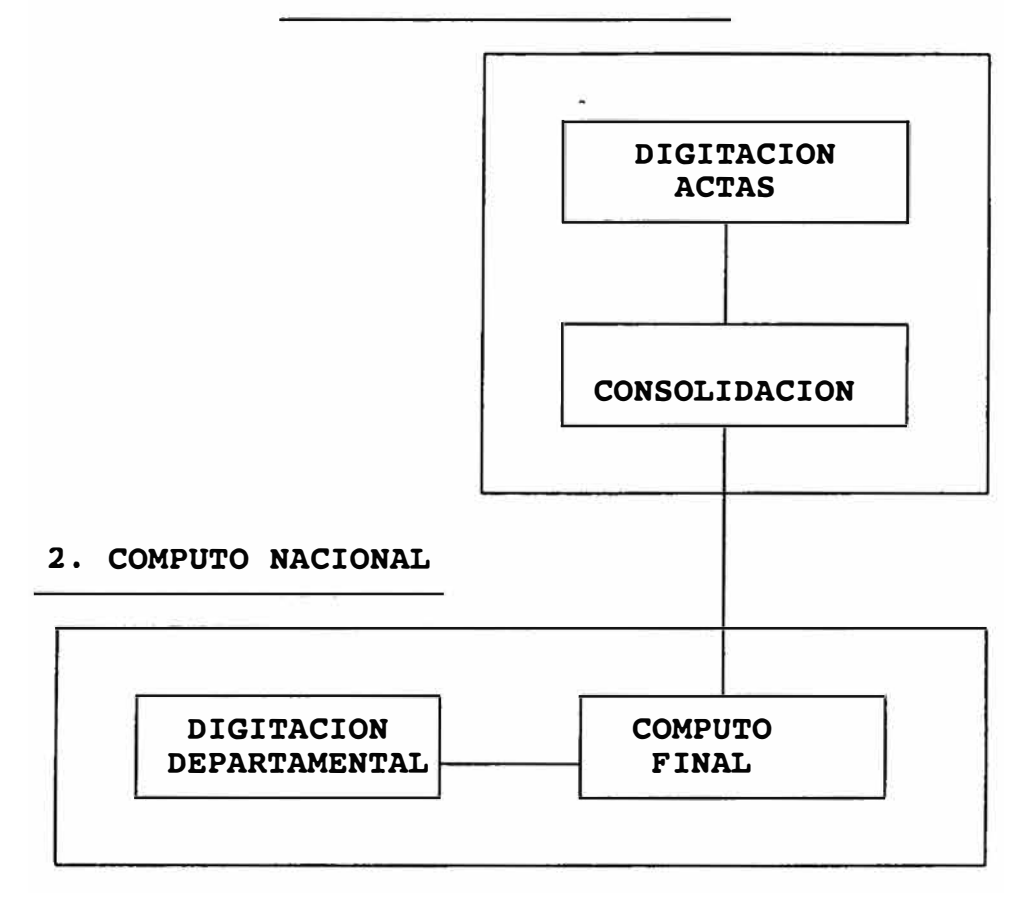

#### l. COMPUTO DEPARTAMENTAL

Visión General del Sistema 29

#### **El Cómputo Departamental**

El proceso informático a nivel departamental contempla el siguiente flujo de la información:

- l. Digitación de actas ingresadas al Centro de Cómputo.
- 2. Consolidación de actas en una estación central.
- 3. Emisión de listados para las comisiones.
- 4. Aprobación final de actas.
- 5. Proceso de cómputo de resultados.

# **Actividades del cómputo departamental**

La siguiente es la secuencia lógica de las actividades que se dan para obtener el cómputo departamental:

#### **Digitación de Actas**

Todos los lotes de actas ingresadas al centro de cómputo son digitados y verificados para garantizar su corrección.

Las digitaciones y verificaciones son hechas en computadoras personales por digitadores, bajo la responsabilidad de un supervisor. La información es grabada en diskettes con una serie de registros de control.

El número de digitadores por localidad es directamente proporcional a la cantidad de mesas en ella inscritas, y pueden ir desde uno o dos para departamentos como Madre de Dios o Moquegua, hasta más de veinte como el caso de Lima.

# **Consolidación**

En una estación por localidad, se procede a cargar la información grabada en diskettes. La aplicación de carga verifica los registros de control y los datos para garantizar su autenticidad. Una vez verificados se procede a almacenar la información de las actas en forma centralizada.

#### Emisión de listados

Una vez terminado de cargar un lote de actas en la estación consolidadora, se procede a imprimir las actas cargadas. El lote original de actas impresas junto con sus impresiones es enviado a la comisión respectiva.

#### **Aprobación final de actas**

Las comisiones del jurado son los árbitros finales, y son ellos los que aprueban las actas y los listados entregados por el Centro de Cómputo. Una vez que estos son aprobados, se envía una resolución al Centro de Cómputo con la relación de actas ya validadas y con la relación de aquellas que deben ser modificadas.

Las actas validadas son cargadas al sistema para que puedan ser incluidas en los cómputos parciales o finales.
Las actas que deben modificarse son eliminadas de las estación consolidadora y deben volver a digitarse, volviendo a pasar todos los pasos previos.

#### **Proceso de Cómputo**

Al final de cada turno o al final del día, se debe correr el proceso de cómputo parcial o final de votos en el estación consolidadora. Este proceso toma en cuenta las actas ingresadas y validadas por las comisiones, para calcular los resultados a nivel distrital, provincial y departamental de la localidad. Este resultado puede ser parcial o final.

Después de ejecutado este proceso, se debe correr un proceso de backup, que copia la información almacenada en la base de datos de la estación consolidadora a un medio diskette para poder cubrir un proceso de recuperación de emergencia.

#### **Aplicaciones del cómputo departamental**

**Digitación** 

Se ha definido dos tipos de digitación:

- Ingreso detallado de actas
- Validación final de actas

El acceso a la aplicación de digitación es mediante un código de usuario *y* una palabra clave.

Cada uno de estos dos tipos de digitación pasa por múltiples controles que permiten garantizar la autenticidad *y* calidad de la información digitada.

La información digitada pasa a ser verificada una o más veces, ya sea visualmente o por redigitación.

La información sobre las actas es grabada en diskettes, los cuales llevan mecanismos de control que impiden modificaciones directas.

Finalmente, el supervisor debe entrar a la opción de cierre de diskette, para impedir modificaciones posteriores.

## **Ingreso detallado**

El ingreso detallado de actas consiste en cargar la información de las actas a través de un panel (ver anexos panel de digitación).

En este panel se ingresan los siguientes datos generales:

- Comisión encargada
- Número de lote de digitación
- Votos blancos
- Votos nulos
- Votos validos
- Votos impugnados

# **Validación final**

A través de un panel (ver anexos **panel de validación)** se digitan los códigos, de las actas, que habiendo ingresado previamente al Centro de Cómputo, tienen el visto bueno final de las **comisiones.** 

Asociada a cada acta se digita una acción, que **implica la validación del acta, el pedido de modificación, la anulación o su convalidación.** 

## FLUJO DE LA APLICACION DE DIGITACION DE ACTAS

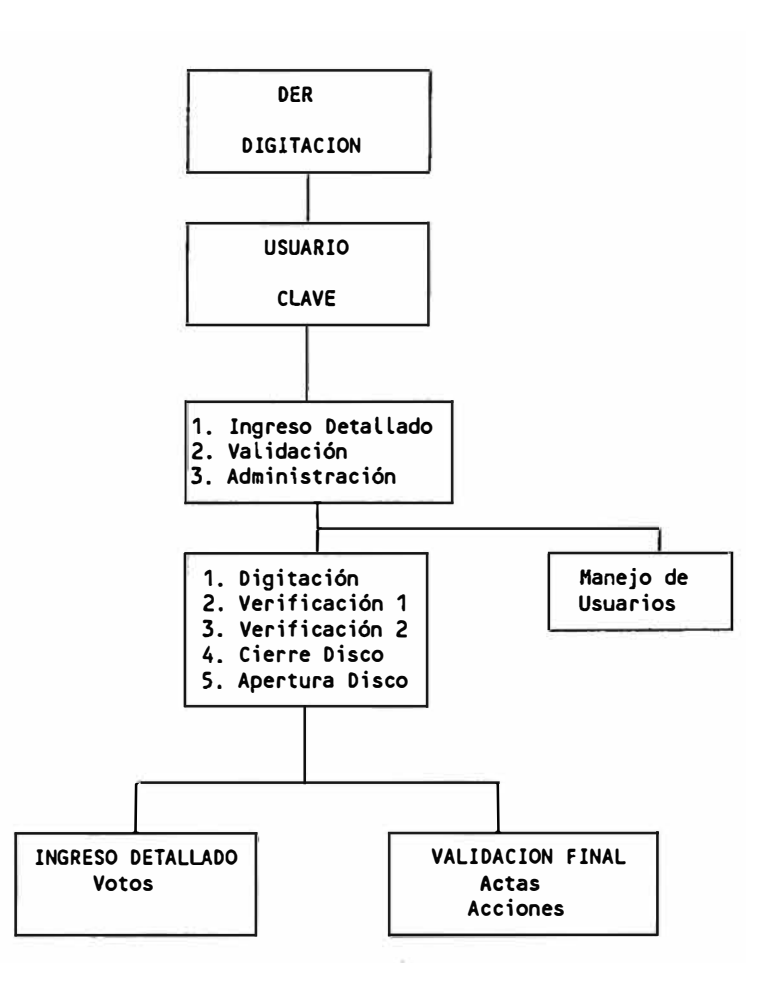

# **Consolidación**

La aplicación de consolidación se encarga de recoger *y* concentrar toda la información grabada en diskettes por los digitadores. Esta información puede ser finalmente procesada *y* los jurados departamentales pueden en base a ésta dar sus resultados parciales *y* finales.

La aplicación de consolidación contempla las siguientes opciones:

- Carga de datos digitados
- Proceso de cómputo departamental
- Reportes
- Administración

El acceso a la aplicación de consolidación es mediante un código de usuario *y* una palabra clave.

### **Carga de datos digitados**

Esta función incluye dos tipos de carga que coinciden con los dos tipos de digitaciones que existen:

El cómputo departamental 37

- Carga de datos detallados de las actas
- Carga de las validaciones finales de las actas

Estas funciones cuentan con controles que validan que la información ingresada en los diskettes haya sido previamente verificada y que ésta su vez no haya sido adulterada.

#### **Cómputo departamental**

Mediante ésta función se generan los resultados parciales o finales a nivel distrito, provincia y departamento, con los datos que ya hayan sido ingresados al sistema y validados por las comisiones.

# **Reportes**

Permite obtener reportes en las estaciones consolidadoras, para verificar los cómputos parciales o finales a nivel distrito, provincia y departamento, o imprimir actas para que sean validadas por las comisiones o por los controles de calidad internos de cómputo.

También incluye la opción de reporte para fax que se utiliza en caso de no haber comunicación vía modem con el JNE en Lima ( ver anexos **Reportes módulo departamental).** 

# **Administración**

Incluye funciones a las cuales puede sólo acceder el supervisor del departamento, y en las cuales puede realizar las siguientes actividades:

- Manejo de usuarios y perfiles de acceso
- Manejo de parámetros de la estación
- Agregar mesas al departamento
- Eliminar mesas del departamento
- Modificar el código ubigeo de una mesa
- Modificar el número de electores potenciales de una mesa
- Borrar un acta digitada, todavía no validada
- Agregar y modificar ubigeos distritales
- Generar diskette de consultas

### FLUJO DE LA APLICACION DE CONSOLIDACION

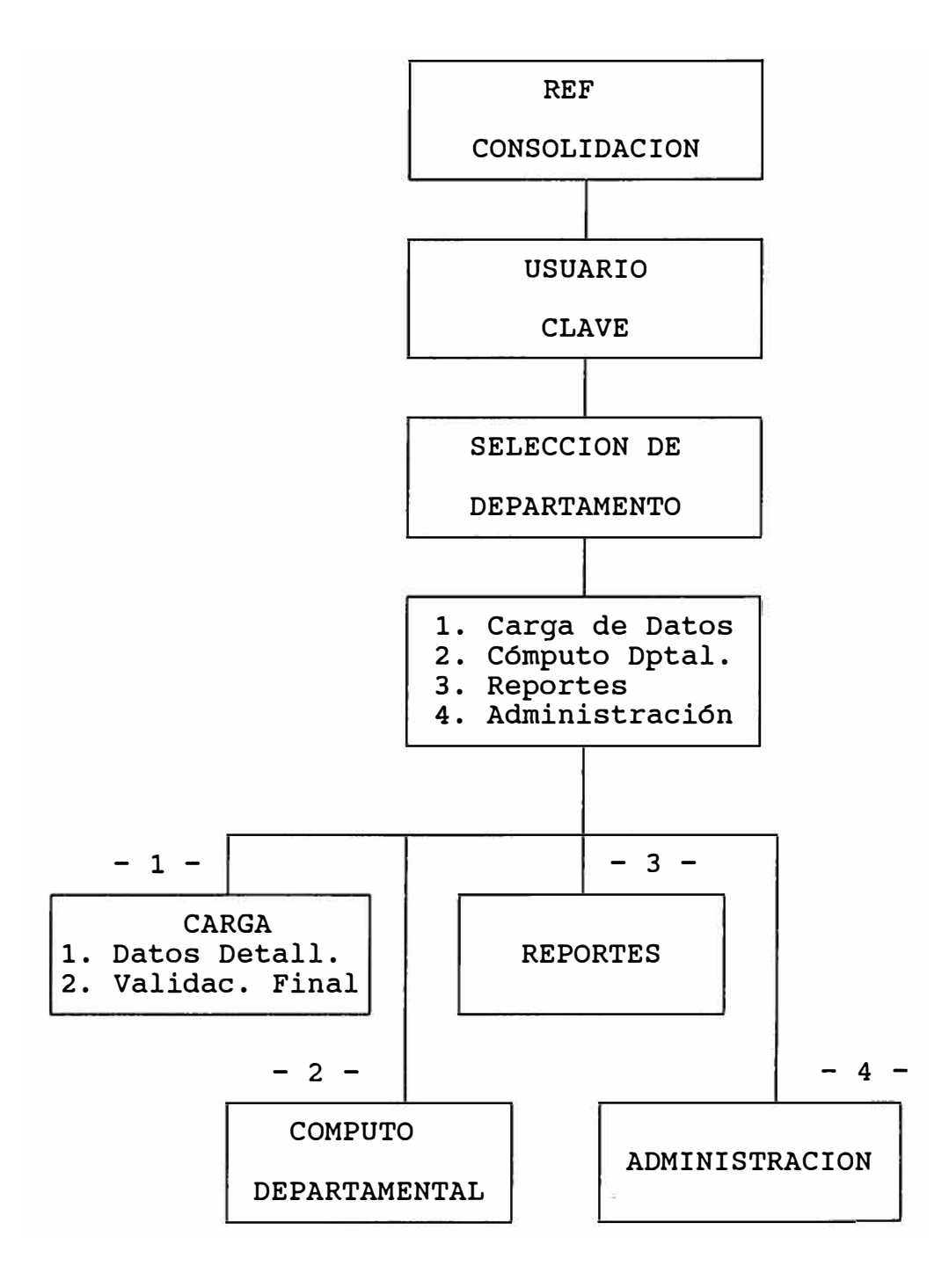

### **El Cómputo Nacional**

El Proceso informático a nivel nacional contempla el siguiente flujo de la información:

- l. Digitación de actas departamentales
- 2. Carga de actas departamentales enviadas por los departamentos
- 3. Proceso de cómputo final

# **Actividades del cómputo nacional**

# **Digitación de actas departamentales**

Todas las actas departamentales que no puedan ser transmitidas como una imagen de diskette (vía línea telefónica) hacia el JNE en Lima, deberán ser transmitidas por algún otro medio, por ejemplo a través de un Fax. Para este segundo caso, existe la opción REPORTE PARA FAX en el concentrador departamental que emite un listado de la votación en el departamento detallado a nivel de ubicación geográfica.

Este listado esta estructurado especialmente para facilitar la digitación y verificación de la información de forma tal que pueda ser agregada al

El cómputo departamental 41

cómputo nacional libre de errores.

Las digitaciones y verificaciones son hechas en computadoras personales por digitadores, bajo la responsabilidad de un supervisor. La información es grabada en diskettes con una serie de registros de control.

# **Carga de actas departamentales**

En una estación ubicada en el JNE en Lima, se procede a cargar la información de los departamentos, ya sea que ésta haya llegado como una imagen de diskette desde los departamentos, o haya sido digitada con los datos de un listado. Las aplicaciones de carga verifican los registros de control y los datos para garantizar su autenticidad. Una vez verificados proceden a almacenar la información de las actas en forma centralizada.

### **Proceso de cómputo final**

Una vez recibida la información resumida de los departamentos, se puede ejecutar el proceso de cómputo final, el cual calcula los resultados a nivel nacional.

## **Aplicaciones del Cómputo Racional**

## Digitación de resúmenes departamentales

El acceso a la aplicación de digitación es mediante un código de usuario y una palabra clave.

La información digitada pasa a ser verificada una o más veces, ya sea visualmente o por redigitación.

La información sobre las actas es grabada en diskettes, los cuales llevan mecanismos de control que impiden modificaciones directas.

Finalmente, el supervisor debe entrar a la opción de cierre de diskette, para impedir modificaciones

El cómputo Nacional 43

posteriores.

El ingreso de los resúmenes departamentales consiste en cargar la información de las actas a través de un panel. En este panel se ingresan los siguientes datos generales (ver anexos **panel de digitación de resúmenes):** 

- Código de departamento (ubigeo)
- Votos SI
- Votos NO
- Votos BLANCOS
- Votos NULOS
- Total VOTOS COMPUTADOS
- Mesas Computadas
- Total de Mesas

# . FLUJO DE LA APLICACION DE DIGITACION DE ACTAS DEPARTAMENTALES

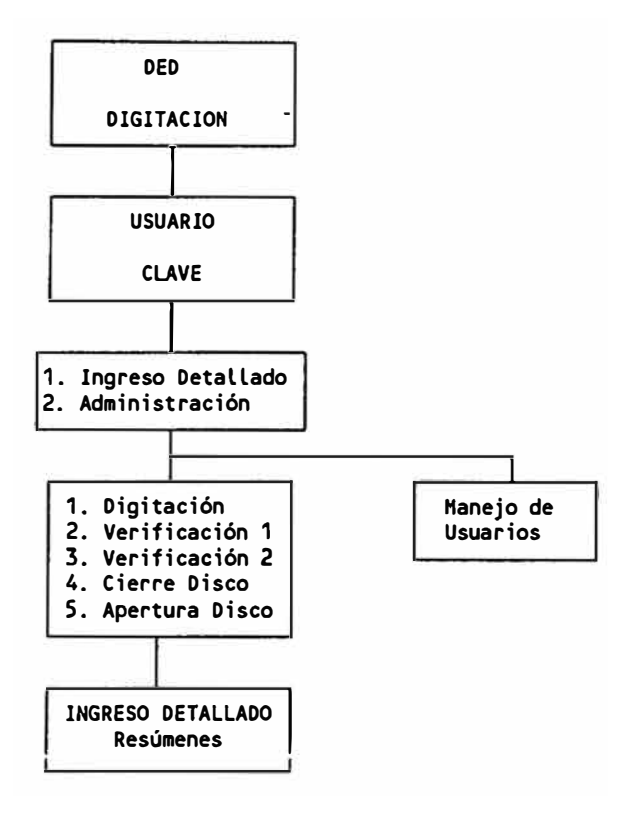

# **Cómputo Final**

Esta aplicación está diseñada para concentrar en una localidad, la información proveniente de todos los departamentos.

Esta información será luego utilizada para calcular las cifras obtenidas por las opciones del SI y del NO a nivel nacional.

Existen las siguientes opciones en el Cómputo final:

- Carga de datos de los departamentos
- Cómputo
- Reportes
- Administración

## **Carga de Datos**

Bajo esta opción se cargan los datos provenientes de todos los departamentos. Esta carga puede ser desde un diskette reswnen enviado por los departamentos o desde un diskette generado tras la digitación de los resúmenes departamentales.

# **Cómputo**

Esta opción realiza la consolidación de la información de actas validadas, obteniendo los totales finales a nivel nacional, departamental, provincial, distrital y de extranjeros.

## **Reportes**

Esta opción permite obtener distintos tipos de reportes, tanto a nivel departamental como a nivel nacional de la información ya procesada, con resultados finales o parciales (ver anexos **reportes módulo nacional).** 

# **Ad.ministración**

Esta opción contiene una serie de operaciones a las cuales solo puede acceder el Administrador del Sistema y que le permiten realizar el manejo de los usuarios, sus perfiles de acceso, los ubigeos, generación de data para consultas y el mantenimiento de sistema en general.

# FLUJO DE LA APLICACION DE COMPUTO FINAL

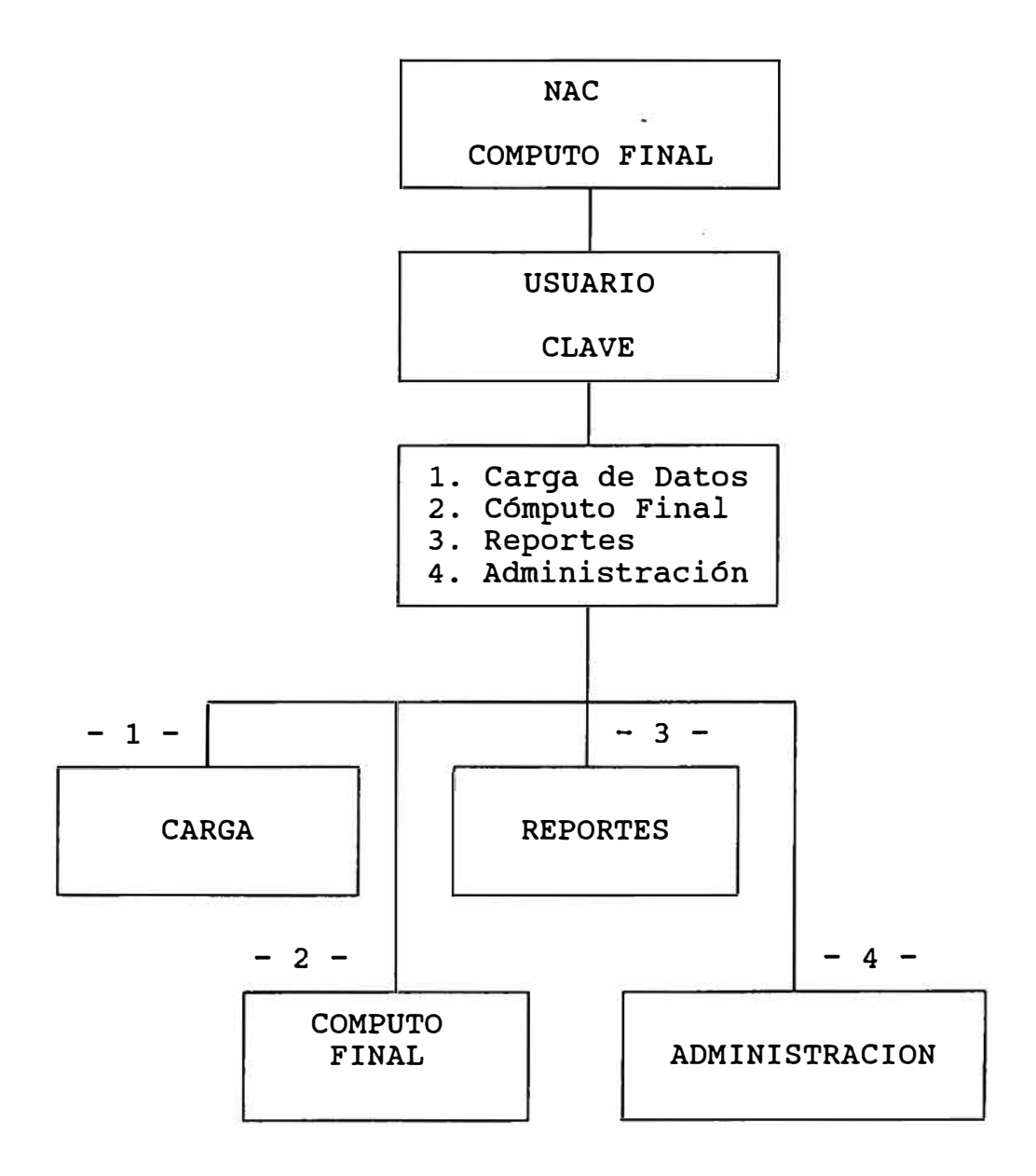

El cómputo Nacional 48

#### **Factores de Costo y Beneficio**

El costo del proyecto se puede dividir en dos parte: activos y servicios.

En la parte de activos tenemos:

- Hardware: computadores, impresoras),
- Equipamiento generadores, instalaciones)
- Software base, comunicaciones, cómputo)
- Suministros.

En la parte de servicios estan:

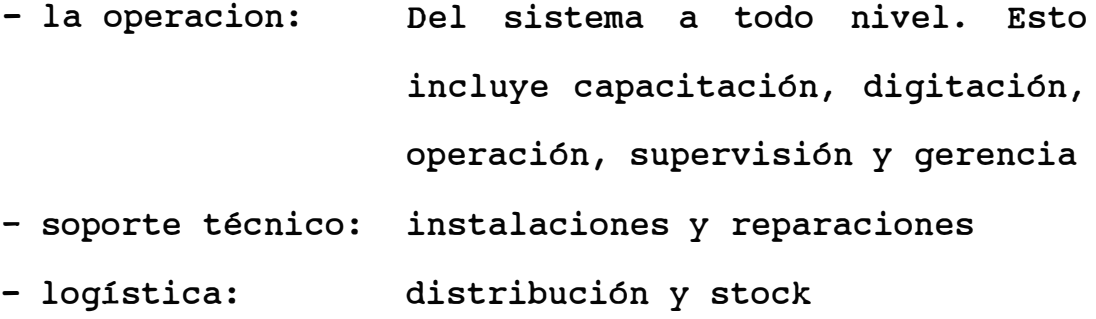

Los beneficios de este despliegue técnico y humano se calculan sobre la base de dos factores:

- la exactitud del cómputo

- la rapidez del mismo

Ambos factores son impresindibles para la transparencia y credibilidad de un proceso electoral.

Factores de Costo y Beneficio 49

En lo concerniente al tiempo, con este sistema es factible, en términos teóricos, completar el cómputo de votos a nivel nacional en un día, pero existen factores limitantes tales como:

- Geografía:

La geografía peruana es muy accidentada, lo cual, unido a los factores climáticos regionales, hace del transporte de actas, desde los centros de votación hacia los centros de cómputo, una tarea a veces muy difícil, inclusive para las fuerzas armadas. En este proceso electoral, la última acta en llegar a su centro de digitación tardó once días.

- Leyes:

En el aspecto legal, no se puede dar resultados definitivos hasta que todas las impugnaciones hayan sido resueltas por las instancias respectivas. En este proceso electoral, la última impugnación fué resuelta por el Jurado Nacional de Elecciones casi tres meses después del día de votación.

Factores de Costo y Beneficio 50

- Procedimientos:

Ligado al aspecto legal, dentro de los procedimientos del manejo de actas, existen varias instancias que retrasan la digitación de las mismas. Básicamente son procedimientos de control, verificaciones y certificaciones por parte de los personeros de los partidos políticos.

# **Conclusiones y Observaciones**

- l. Los aspectos claves en un proceso electoral son la transparencia y la credibilidad. Esto traducido a la tarea especifica del cómputo de votos se expresa en términos de exactitud y rapidez.
- 2. El tiempo global en el procesamiento del cómputo electoral depende de varios factores, no todos tecnológicos, como la logística para la recolección de actas o la legislación en cuanto a procedimientos y resolución de inpuganciones.
- 3. En cuanto al proceso mecanizado, el cuello de botella se encuentra en el ingreso de los datos al computador. Para el caso especial del referendum, los datos a ingresar fueron pocos, lo que permitió el uso de una tecnología tradicional con mucha eficiencia. Esto puede no ser forzosamente cierto en otros casos donde la información a manejar sea mucho mayor, y donde las nuevas tecnologias puedan reducir los tiempos en al captación de datos, siempre y cuando cumplan con las exigencias de exactitud de un proceso electoral.

Conclusiones *y* Observaciones 52

- 4. La capacidad de cómputo, como se manejó para este proceso electoral, permitía teóricamente procesar toda la información del País en un solo día -esto, claro esta, *si* se disponía de todas las actas inmediatamente-. En la práctica se tuvo procesado el 100% de la información de todo el País-en 11 dias, debido a los problemas logísticos causados por lo dificil de nuestra geografía y del mal tiempo reinante en algunas zonas de las sierra y la selva.
- 5. Al final se dieron los resultados oficiales a los tres meses de iniciado el proceso, esto debido fundamentalmente a las impugnaciones que llovieron al JNE y que éste tardó ese plazo en resolver.

**Anexos** 

#### PANEL DE DIGITACION

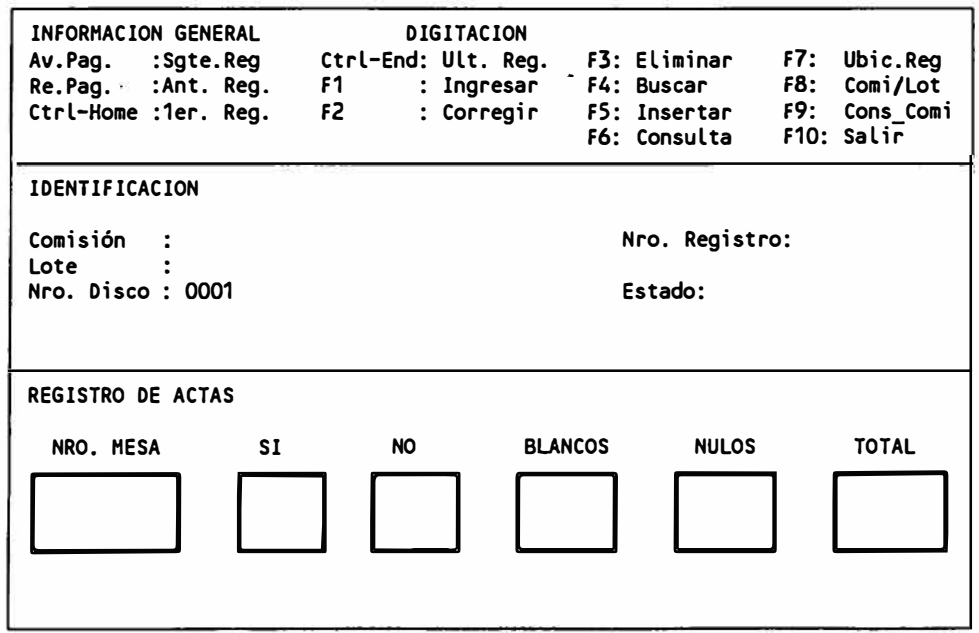

Este es el panel principal de la opción de DIGITACION el cual muestra tres secciones.

• **INFORMACION GENERAL.** Esta sección nos informa sobre todas las operaciones disponibles via las teclas de función ó combinación de teclas, que permiten procesar la información registrada por el usuario.

• **IDENTIFICACION.** Esta sección permitirá ingresar el Número de Comisión y el Número de Lote que es la identificación de cada conjunto de actas. En esta sección se muestra el numero de Diskette ingresado, el contador de registros, y el Estado del ambiente de Digitación.

• **REGISTRO DE ACTAS.** Esta sección permitirá registrar los datos de cada acta, grabándose de inmediato el registro.

## **DIGITACION - INGRESO DE ACTAS**

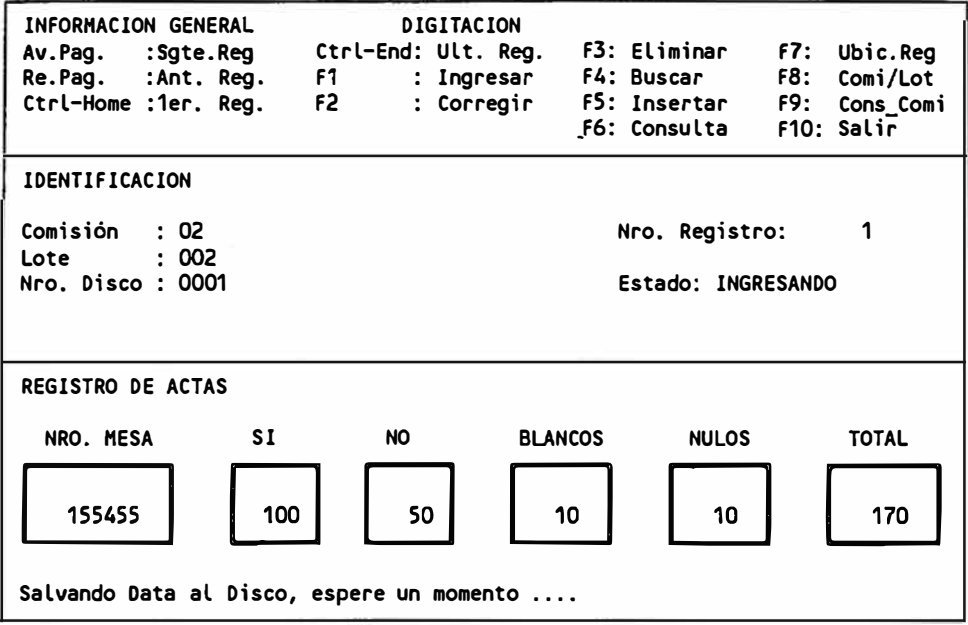

Este panel es un ejemplo del Estado de Ingreso de Actas y que muestra el ingreso del Número de la Comisión y del Número del Lote como patrón del grupo de Actas a ingresar, así como el ingreso del Nro. de Acta y la votación.

Después de ingresar el primer registro y después de cada 10 registros consecutivos se realiza un almacenamiento físico al Disco por motivos de Seguridad, a lo que el Sistema le enviará un sonido y un mensaje mostrado al final del panel.

#### PANEL DE VALIDACION

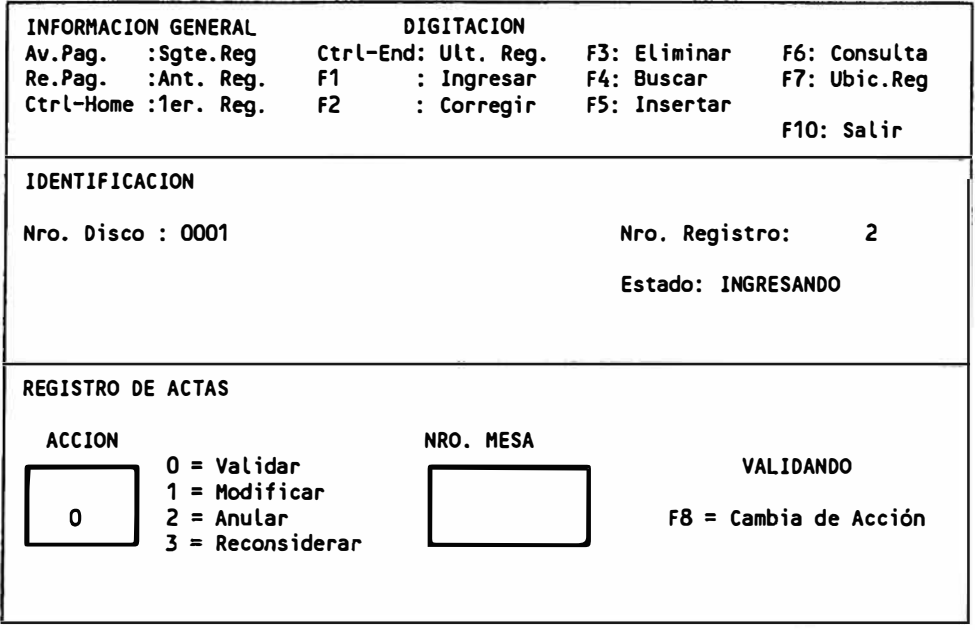

Este es el panel principal de la opción de VALIDACION el cual muestra tres secciones.

• **INFORMACION GENERAL.** Esta sección nos informa sobre todas las operaciones disponibles via las teclas de función, que permiten procesar la información registrada por el usuario.

• **IDENTIFICACION.** Esta sección muestra el número de Diskette ingresado y el contador de registros, asi mismo el Estado del ambiente de Digitación.

• **REGISTRO DE ACTAS.** Esta sección permitirá registrar la Acción de cada acta, grabándose de inmediato al archivo todo el registro.

# **VALIDACION - INGRESO**

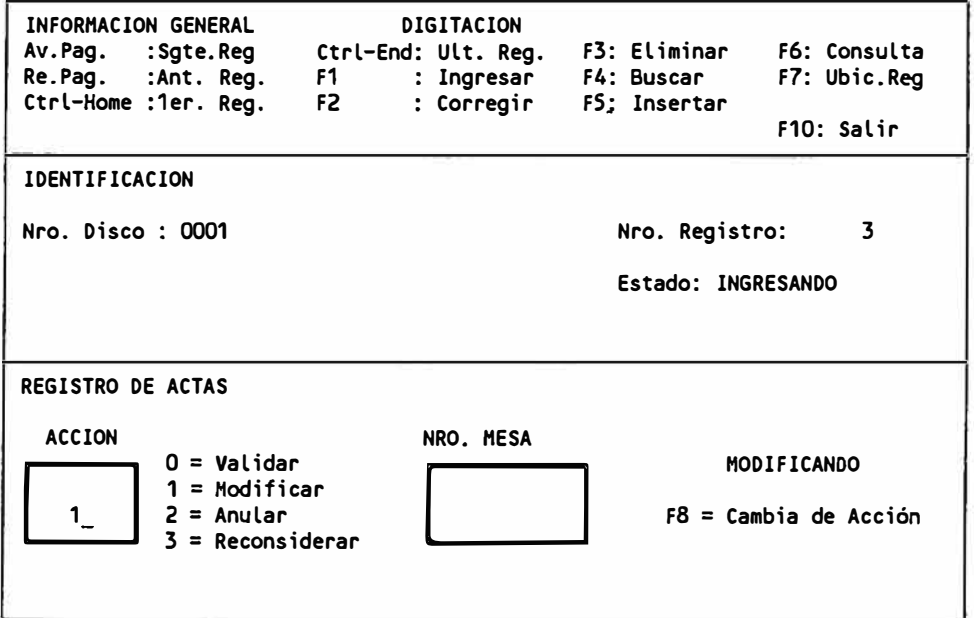

Este panel es un ejemplo del Estado de Ingreso de Validación de Actas y que muestra la Acción con el valor 1 como patrón del grupo de Actas a ingresar.

El Nivel de la Acción puede ser cualquiera de los mostrados a la derecha del recuadro correspondiente, y según se lo elija, su descripción será mostrada en forma intermitente al extremo derecho de la sección de Registro de Actas.

La **Tecla de Función FS** sirve para ubicar el cursor en el recuadro de Acción *si* es que el cursor estuviese en el recuadro del Número de Mesa.

#### **PANEL DE DIGITACION**

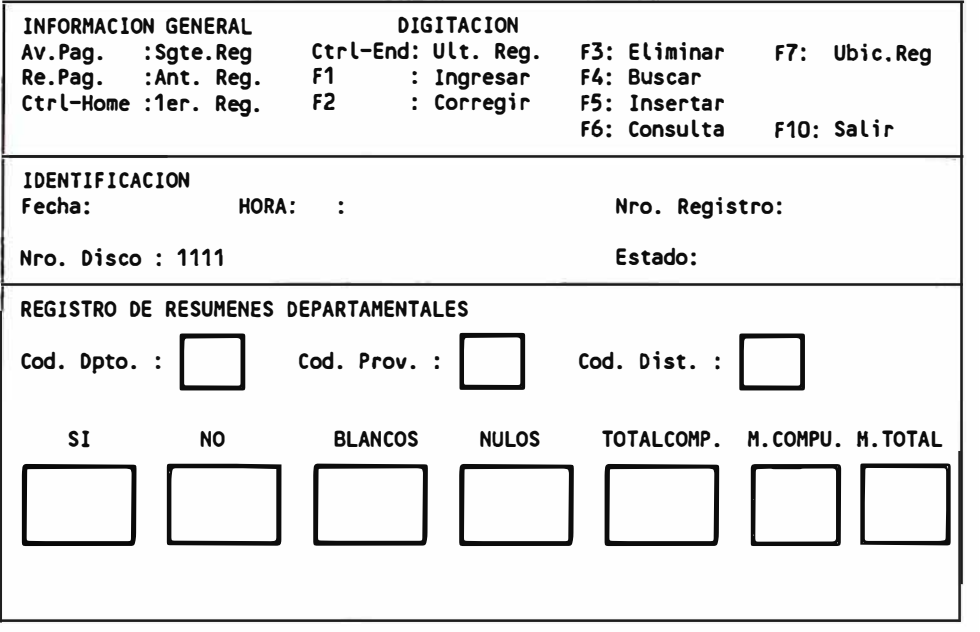

Este es el panel principal de la opción de DIGITACION el cual muestra tres secciones.

• **INFORMACION GENERAL.** Esta sección nos informa sobre todas las operaciones disponibles via las teclas de función ó combinación de teclas, que permiten procesar la información registrada por el usuario.

• **IDENTIFICACION.** Esta sección permitirá ingresar la fecha y la hora en que cada Resumen Departamental es Digitado y Registrado. En esta sección se muestra el numero de Diskette ingresado y el contador de registros, y el Estado del ambiente de

Digitación.

• **REGISTRO DE RESUMENES DEPARTAMENTALES.** Esta sección permitirá registrar los datos de cada Resumen, grabándose de inmediato el registro.

#### **DIGITACION - INGRESO DE RESUMENES**

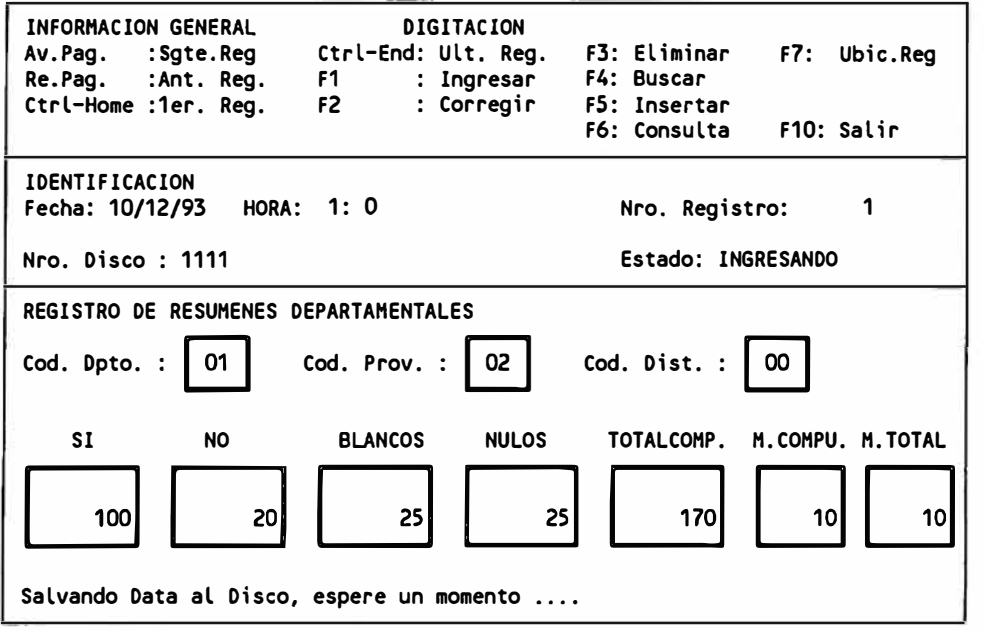

Este panel es un ejemplo del Estado de Ingreso de Reswnenes y que muestra el ingreso de la Fecha, la Hora, el Ubigeo(Cod. Opto + Cod. Prov. <sup>+</sup>Cod. Dist.) y la Votación obtenida en ese Ubigeo.

Después de ingresar el primer registro y después de cada 10 registros consecutivos se realizará un almacenamiento físico al Disco por motivos de Seguridad, a lo que el Sistema le enviará un sonido y un Mensaje mostrado al final del panel.

# **REPORTES MODULO DEPARTAMENTAL**

**ACTA** 

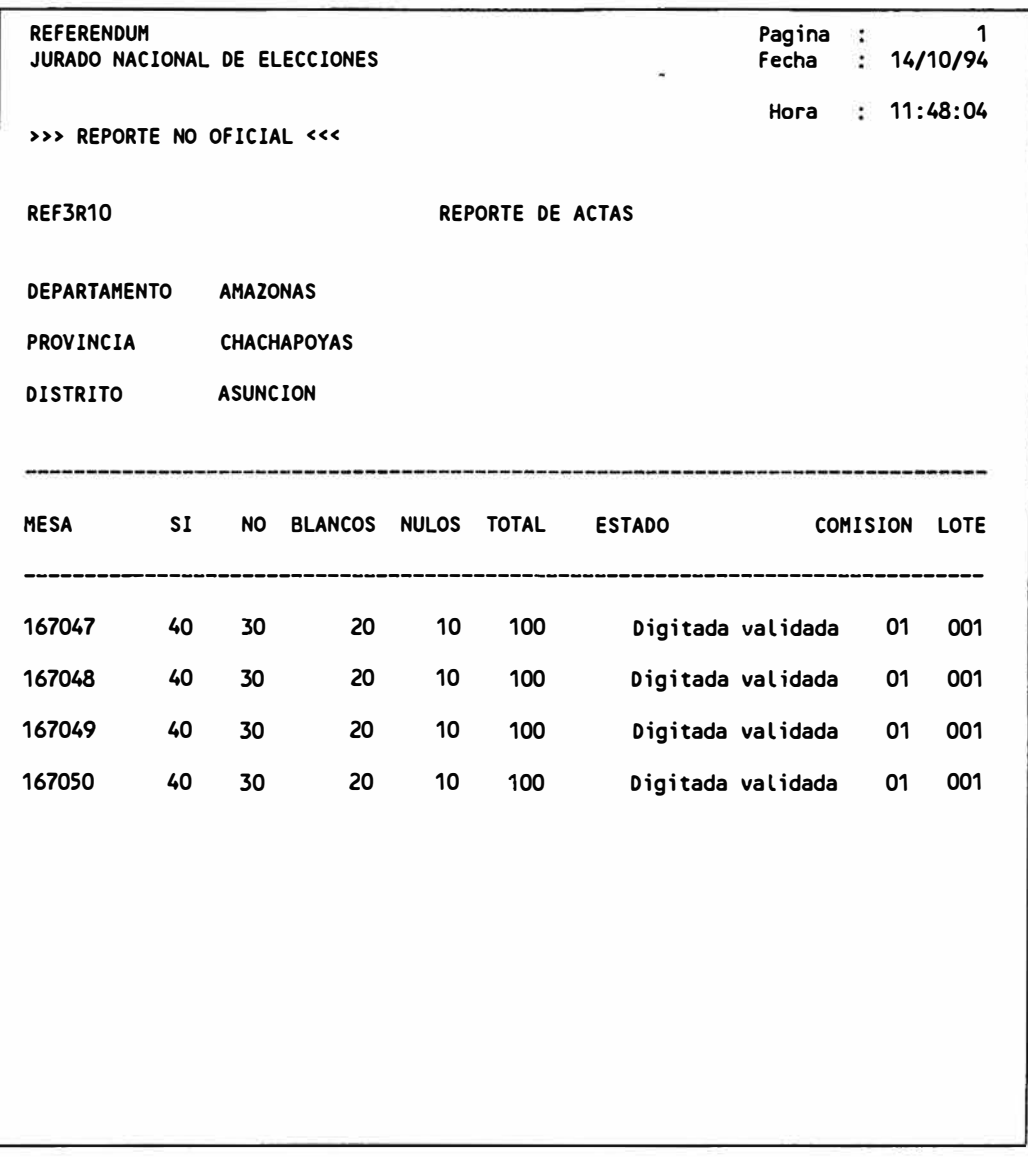

# **COMISION LOTE**

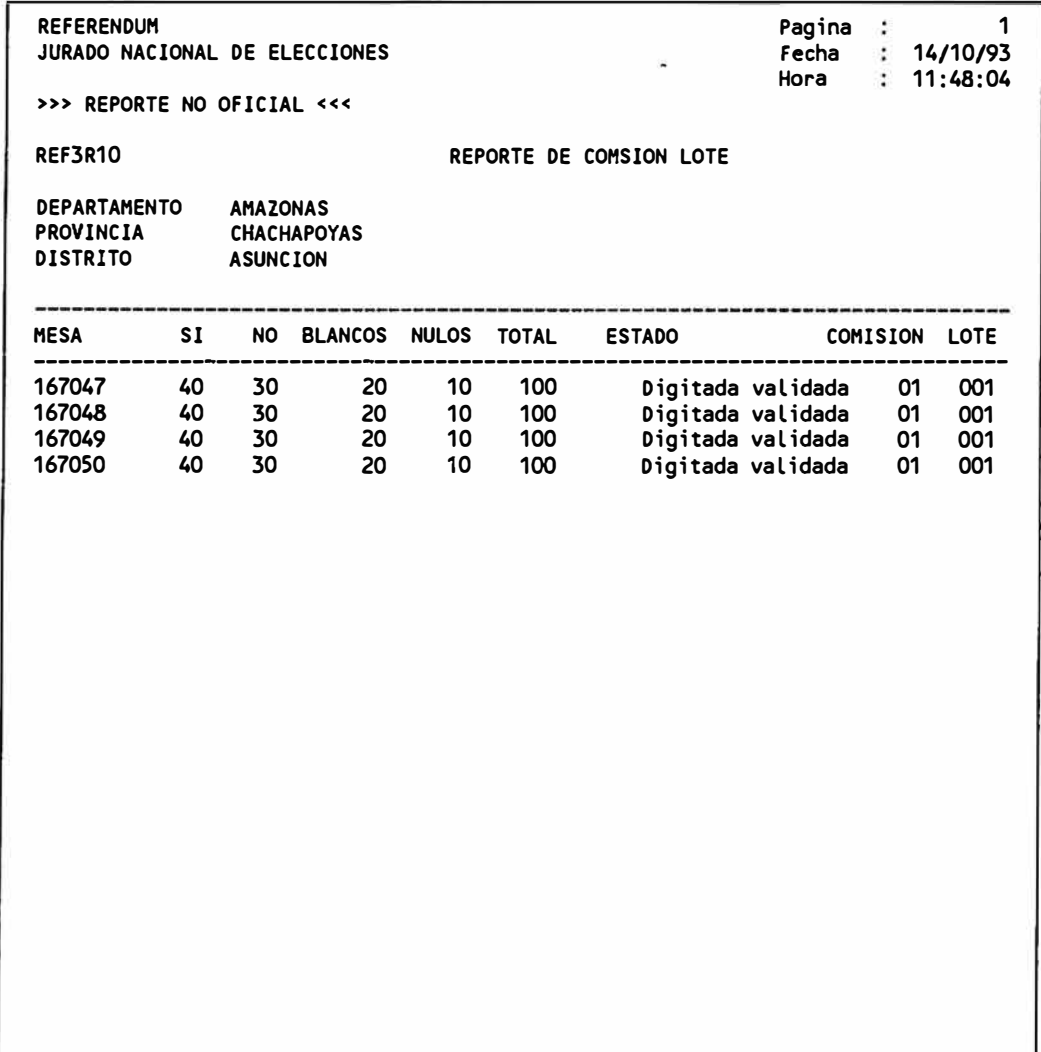

## **RESUMEN POR DEPARTAMENTO**

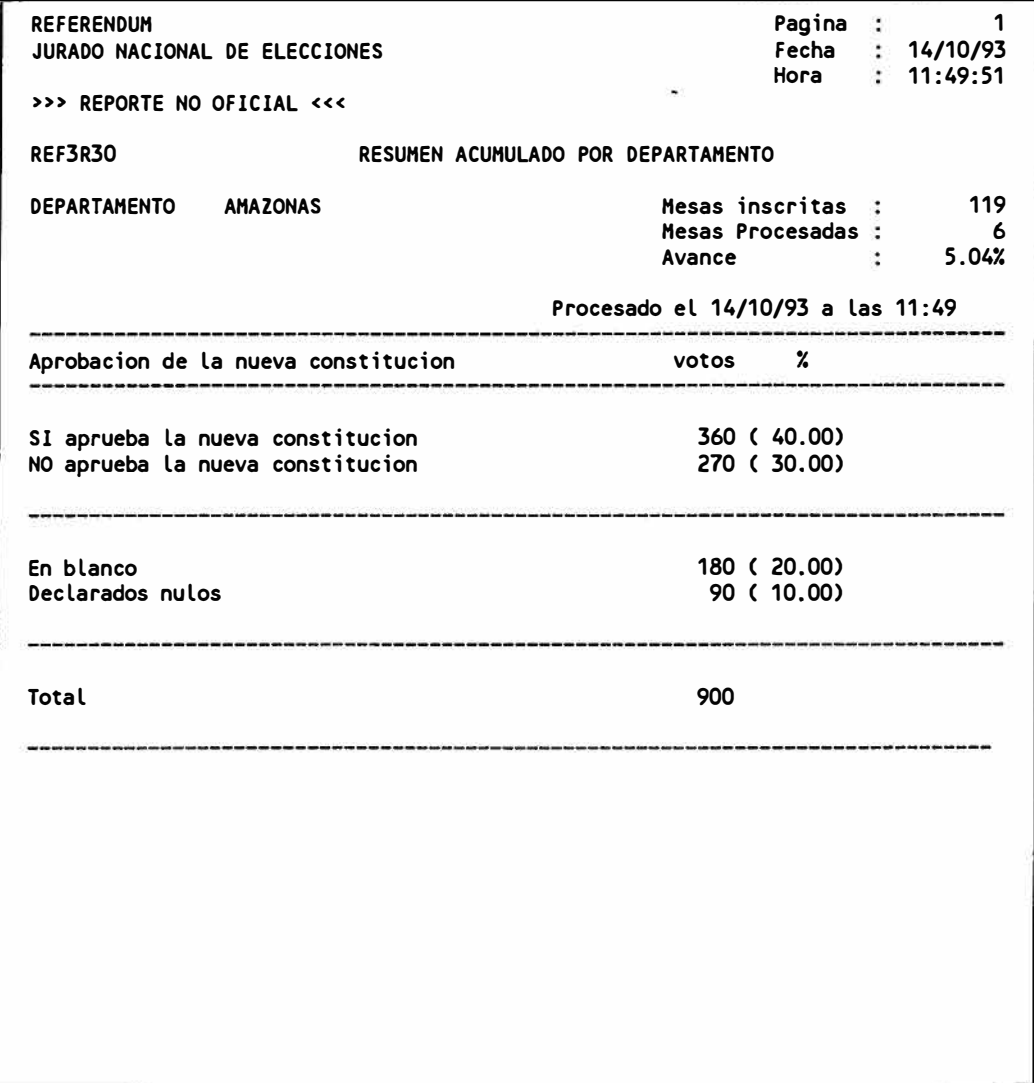

# **RESUMEN POR PROVINCIA**

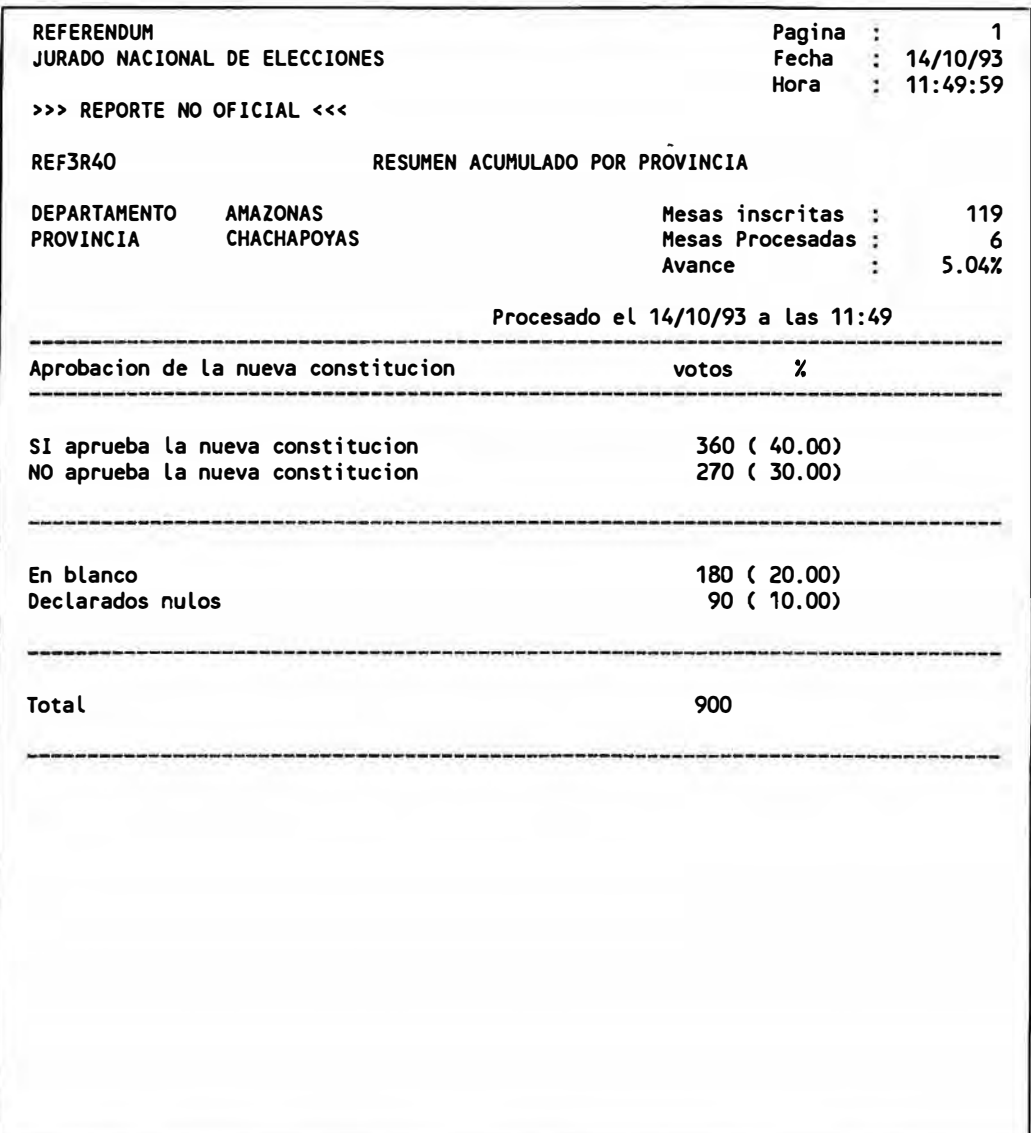

# **RESUMEN POR DISTRITO**

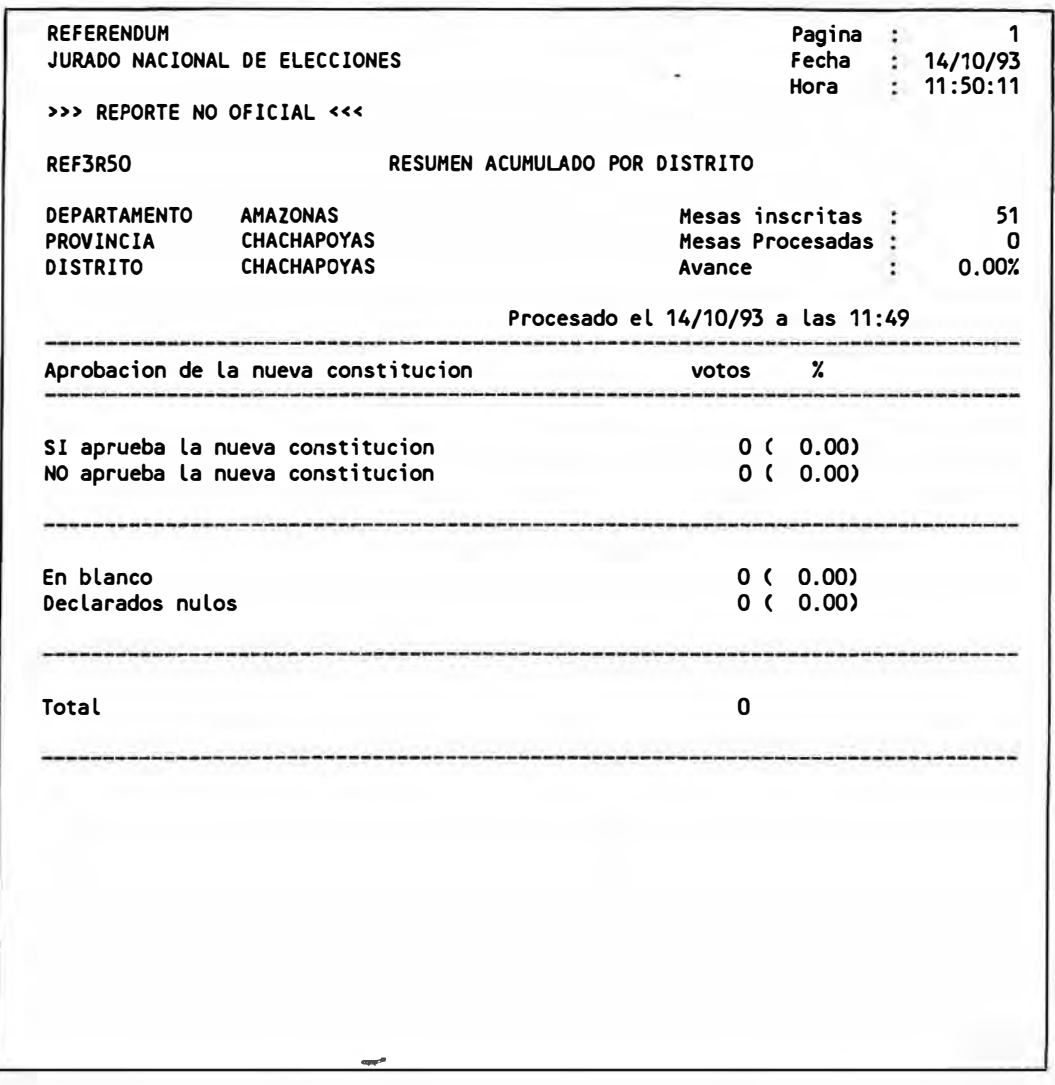

#### **ESTADO DE MESAS DETALLADO**

**REFERENDUM** Pagina 1 JURADO NACIONAL DE ELECCIONES Fecha 14/10/93 Hora 11:50:20 >>> REPORTE NO OFICIAL <<<<br>REF3R60 REPORTE DE ESTADO DE MESAS DETALLADO DEPARTAMENTO AMAZONAS PROVINCIA 0101 CHACHAPOYAS 010101 CHACHAPOYAS DISTRITO Estado: Sin digitar 167001 167002 167003 167004 167005 167006 167007 167008 167009 167010 167011 167012 167013 167014 167015 167016 167017 167018 167019 167020 167021 167022 167023 167024 167025 167026 167027 167028 167029 167030 167031 167032 167033 167034 167035 167036 167037 167038 167039 167040 167041 167042 167043 167044 167045 167046 167147 167148 167149 167150 167151 Número de mesas Sin digitar 51 51 Número de mesas para este Distrito PROVINCIA 0101 CHACHAPOYAS 010102 ASUNCION DISTRITO Estado: Digitada validada 167047 Número de mesas Digitada validada 1 Número de mesas para este Distrito 1 ---------------------PROVINCIA 0101 CHACHAPOYAS DISTRITO 010103 BALSAS Estado: Digitada validada 167049 167050 Número de mesas Digitada validada **2**  Número de mesas para este Distrito **2**  PROVINCIA 0101 CHACHAPOYAS DISTRITO 010104 CHETO Estado: Sin digitar 167053 167054 Número de mesas Sin digitar **2 2**  Número de mesas para este Distrito

# **ESTADO DE MESAS RESUMIDO PAG.1/1**

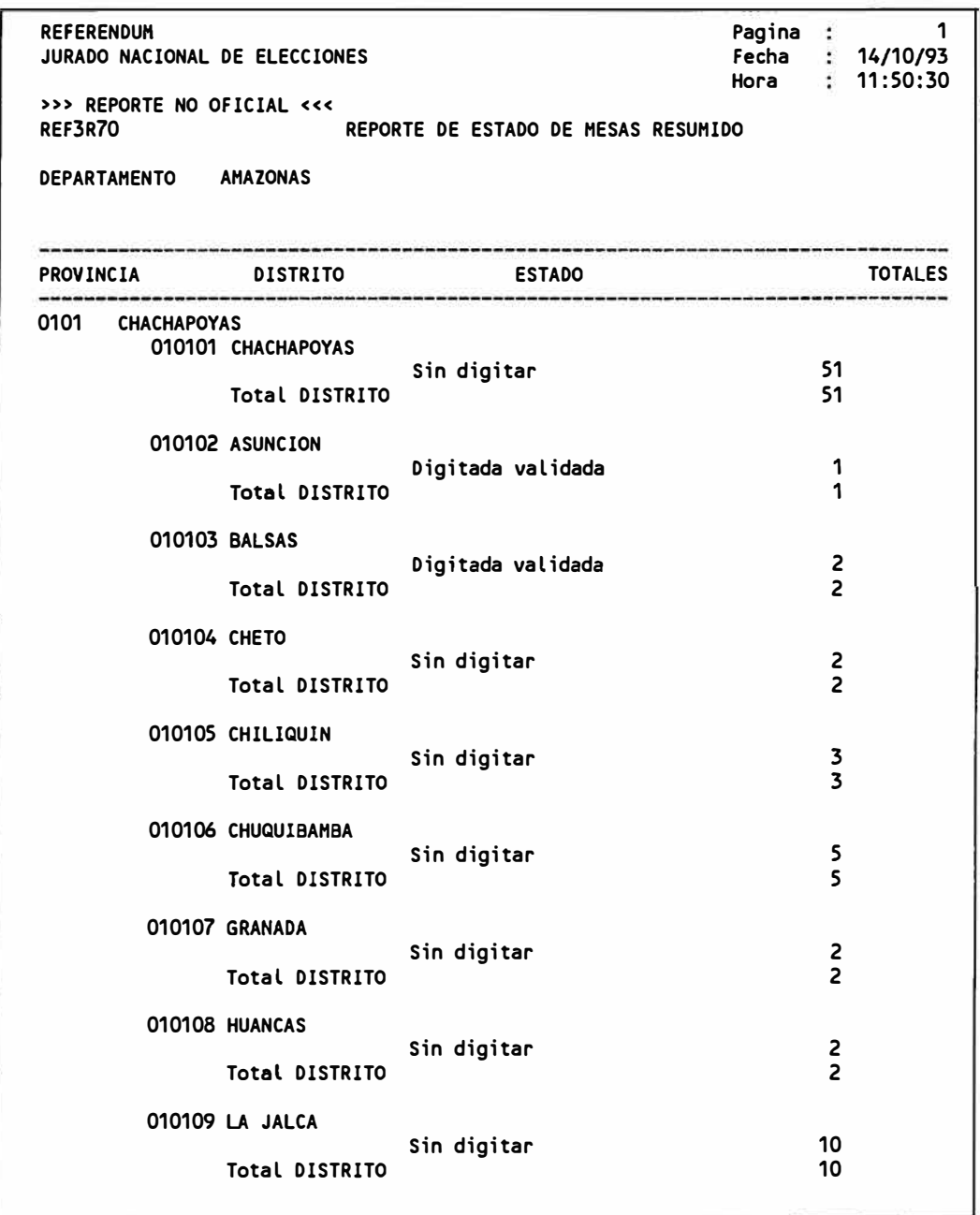
# **ESTADO DE MESAS RESUMIDO PAG.2/2**

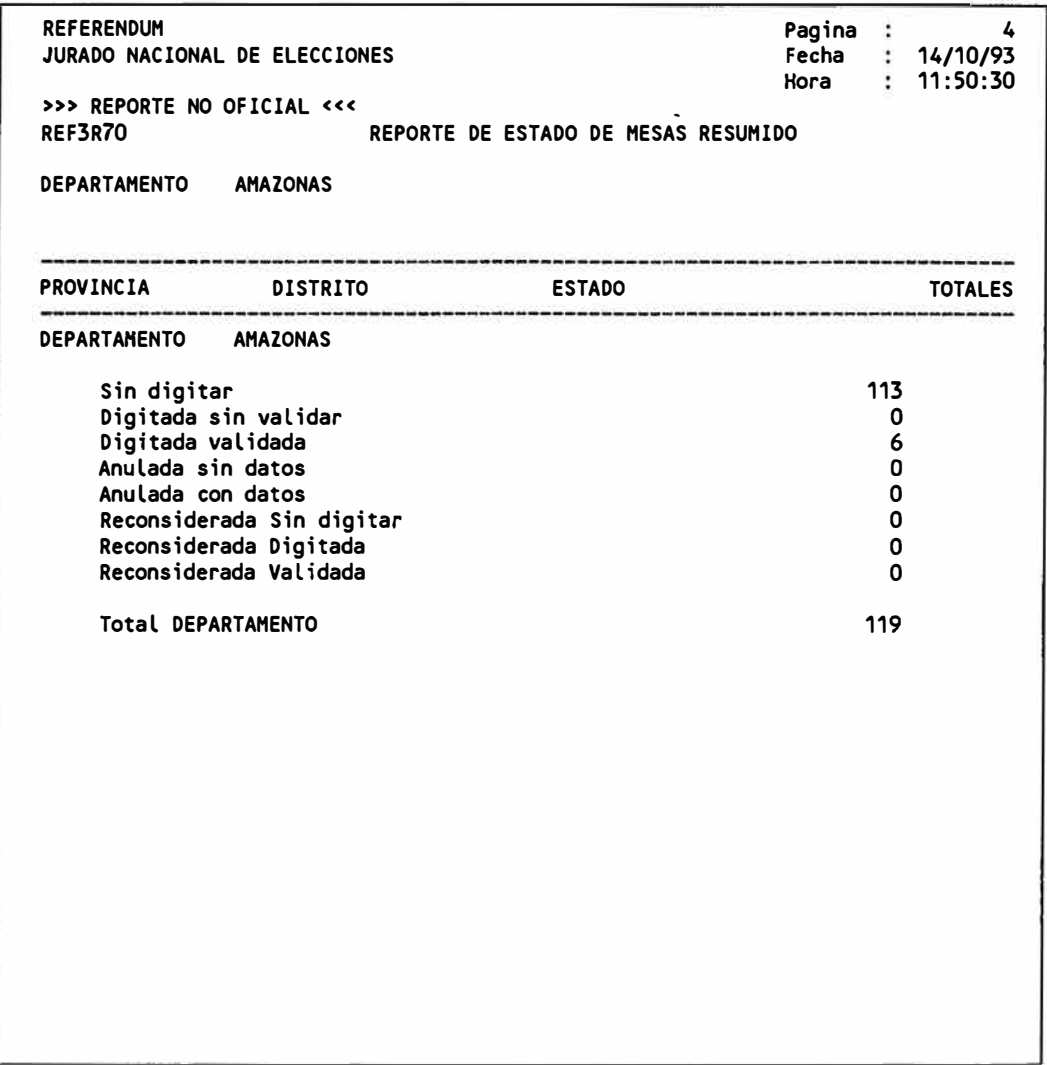

#### **REPORTE DE MANTENIMIENTO DE MESAS**

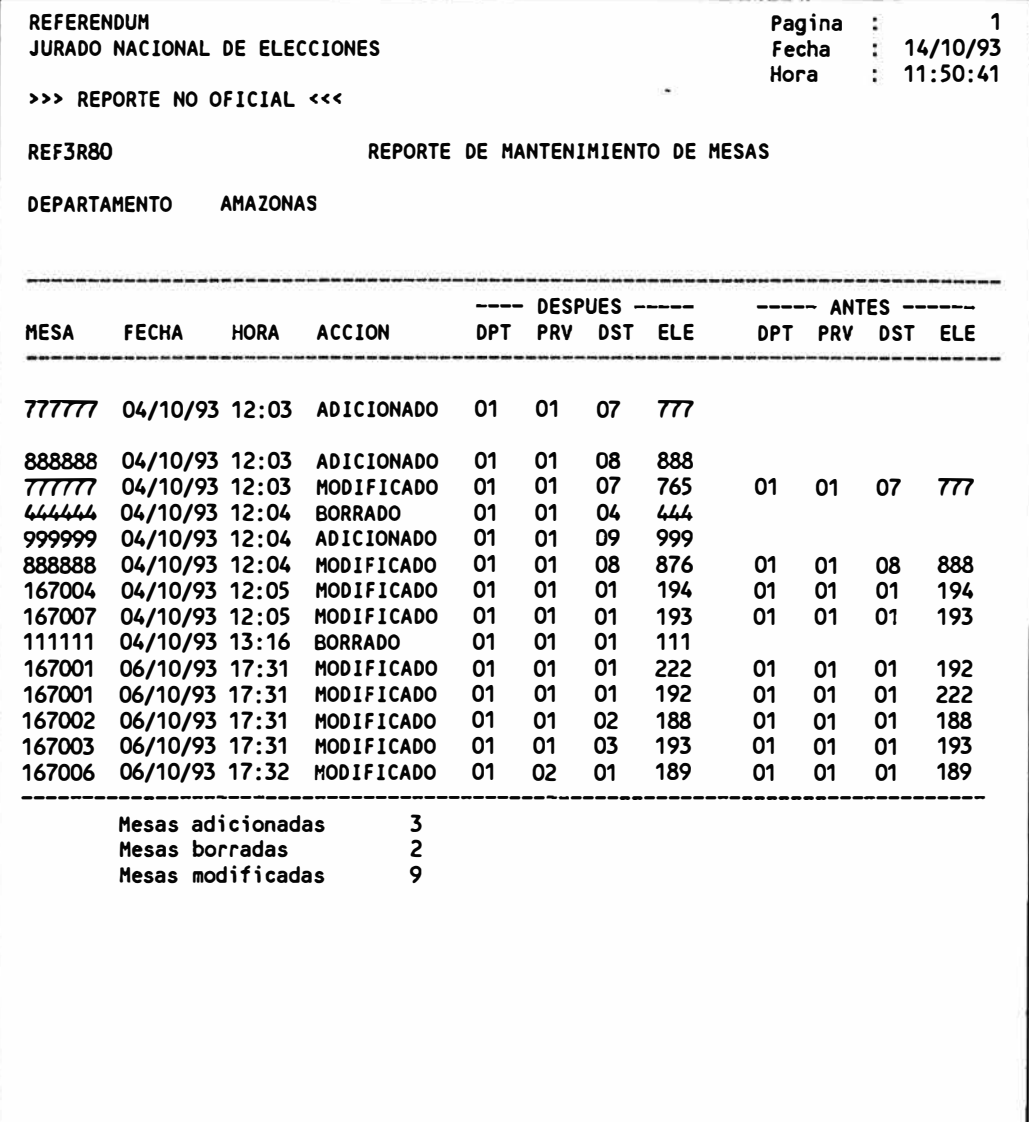

## REPORTE DIGITACION PARA FAX

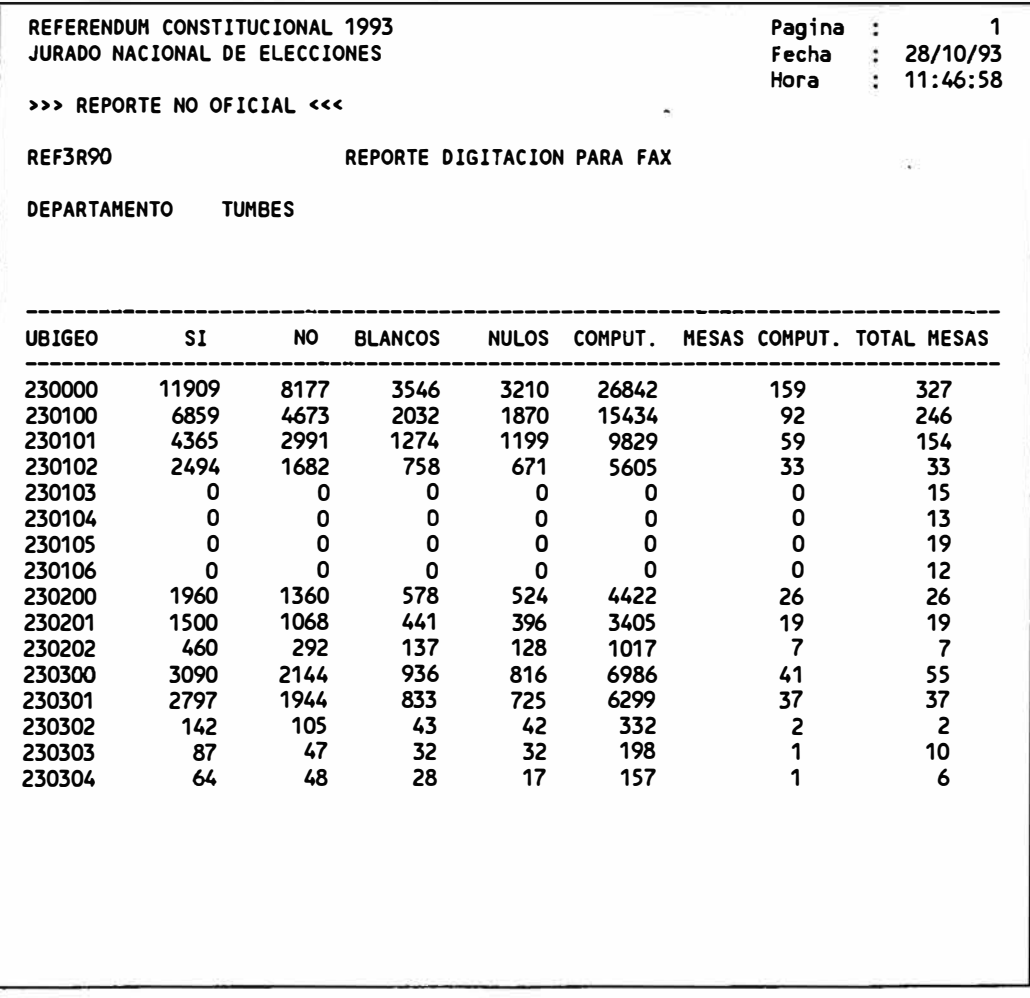

### **REPORTES MODULO KACIOHAL**

REPORTES MODULO NACIONAL 72

#### **RESUMEN NACIONAL**

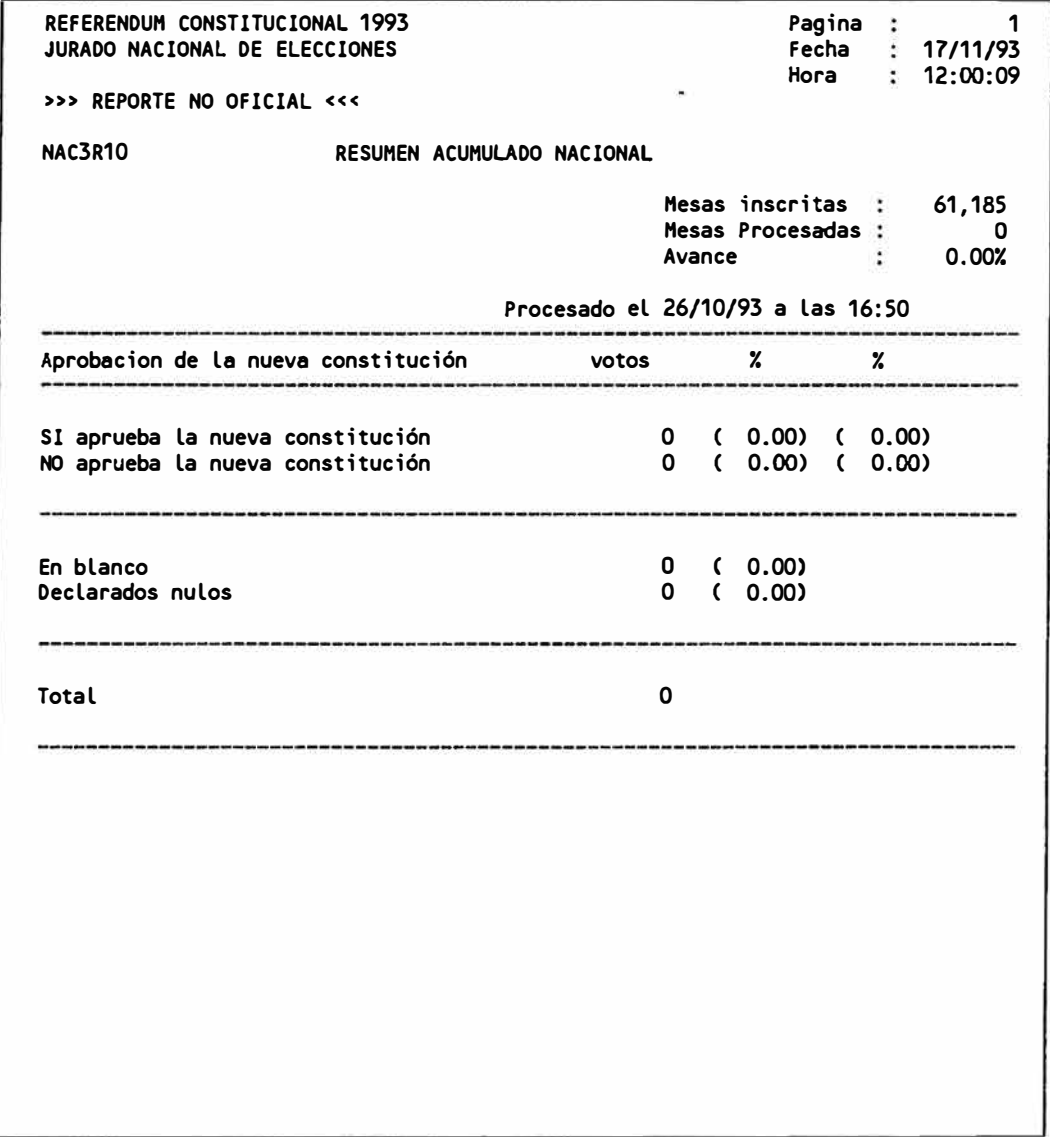

#### **RESUMEN DEPARTAMENTAL**

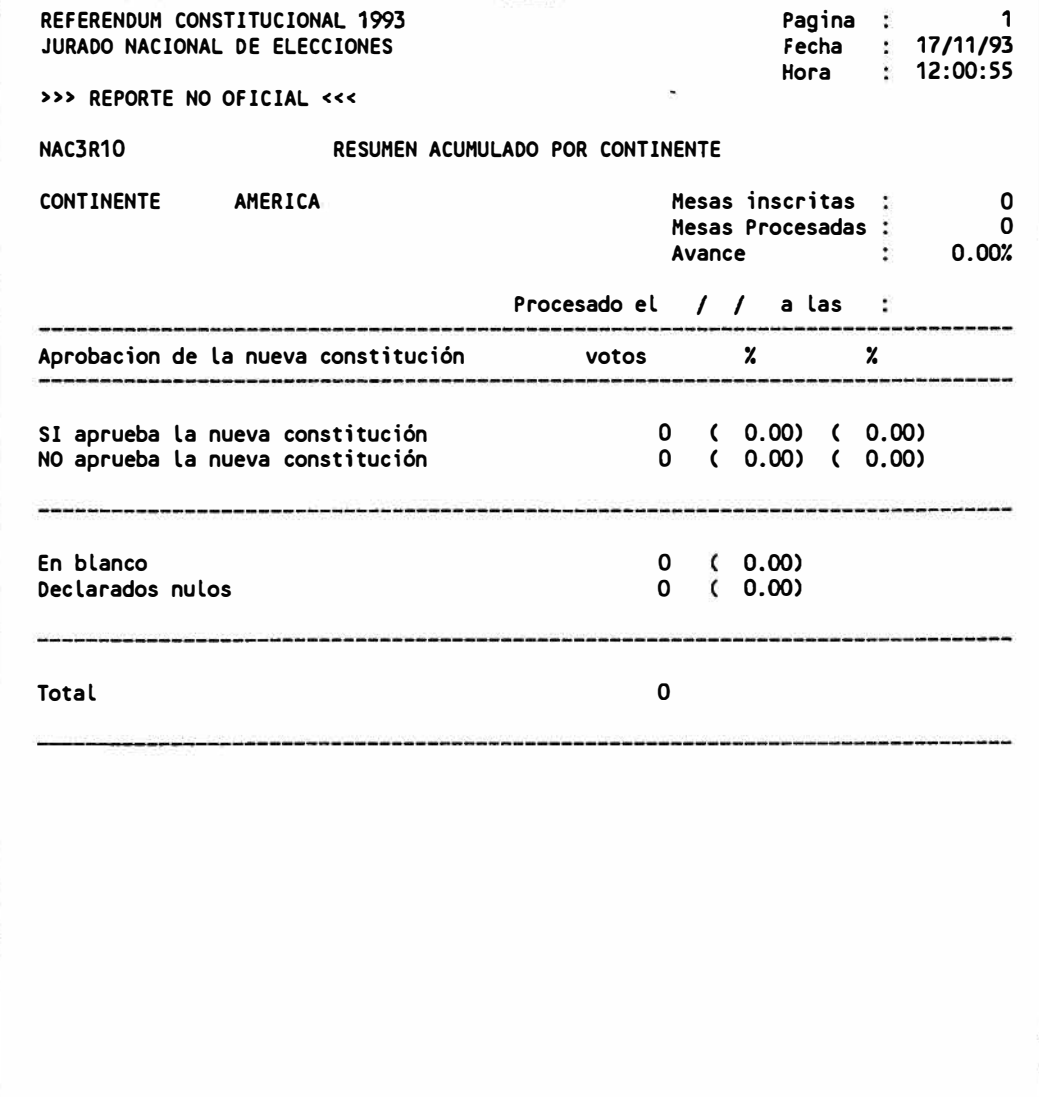

#### **RESUMEN PROVINCIAL**

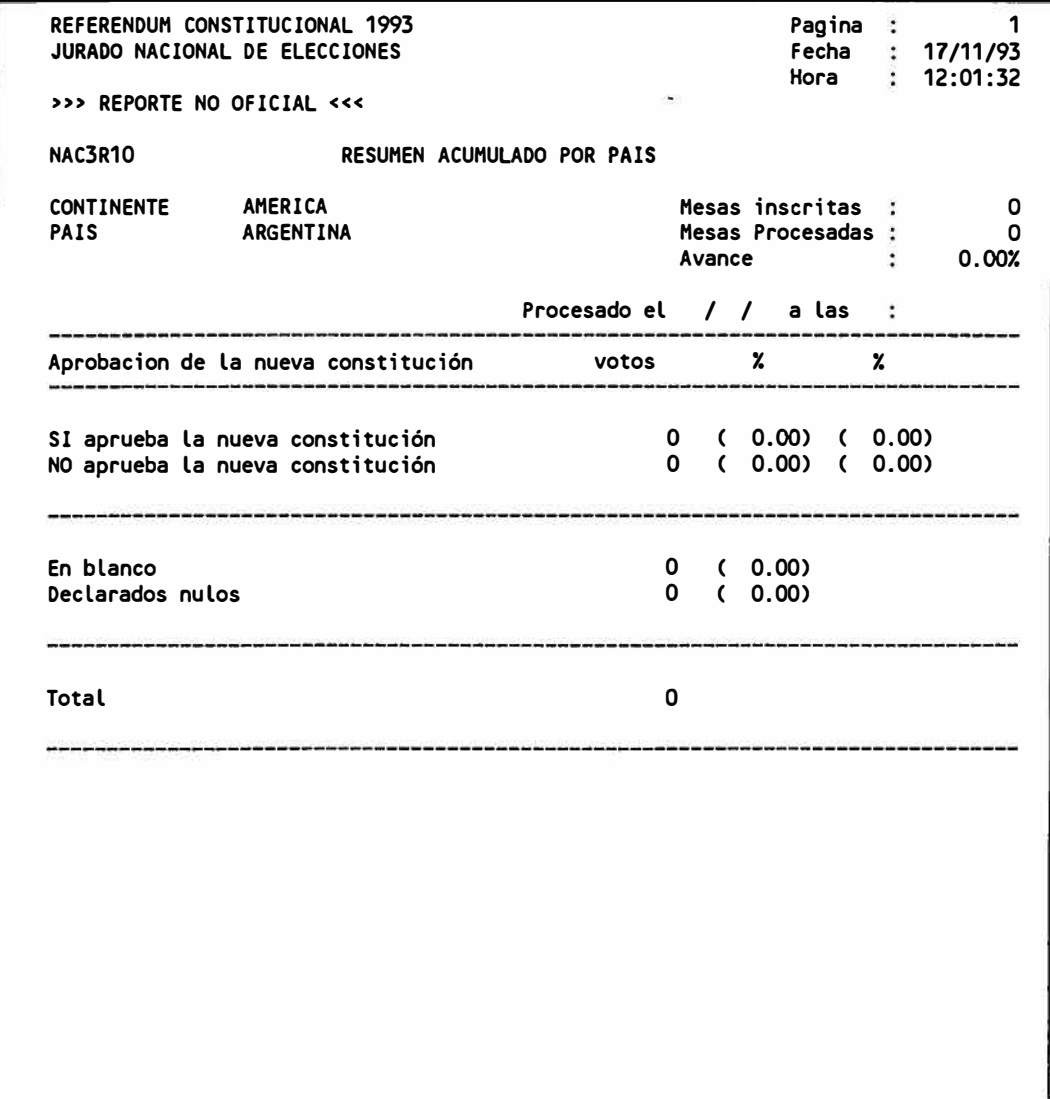

# **RESUMEN DISTRITAL**

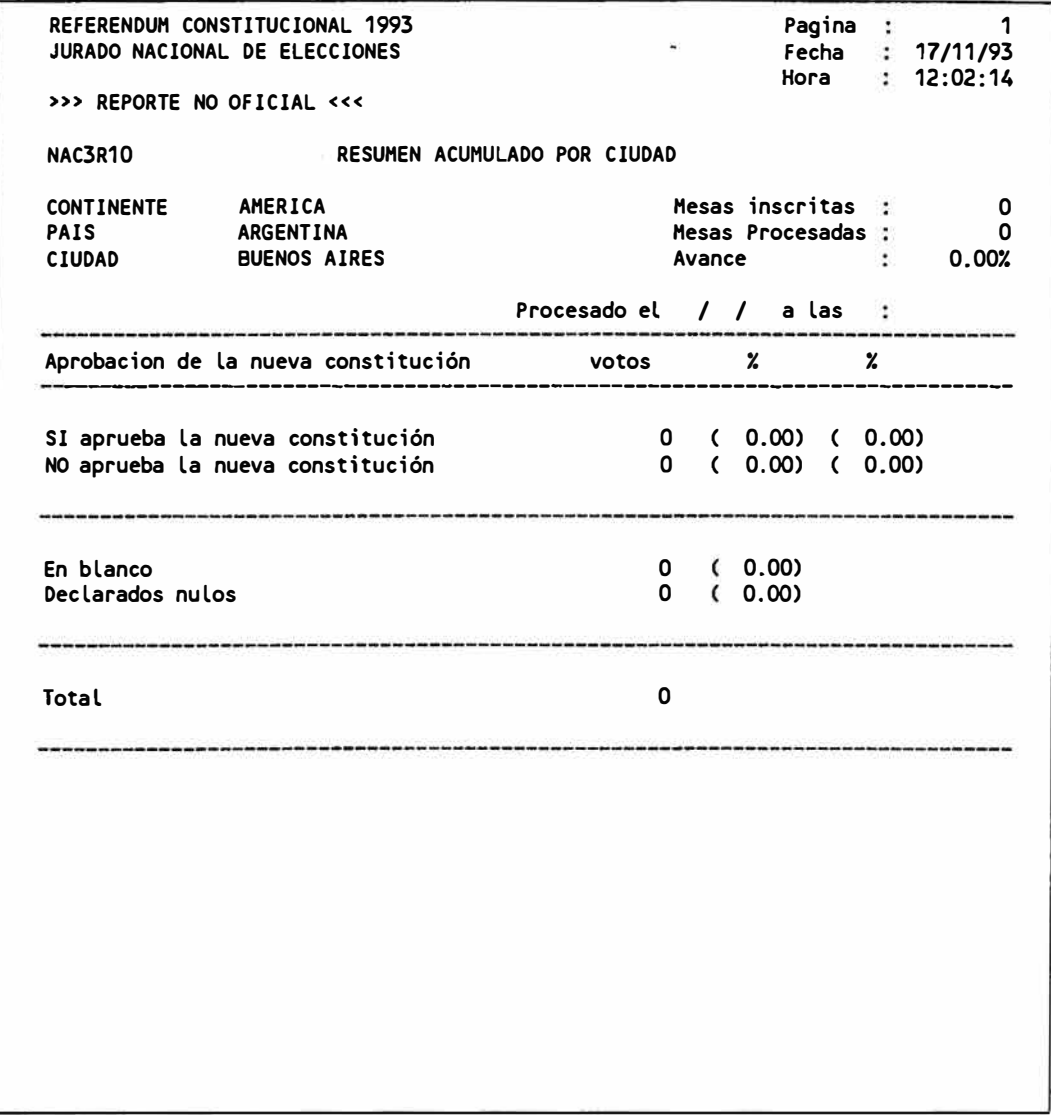

### **RESUMEN EXTRANJEROS**

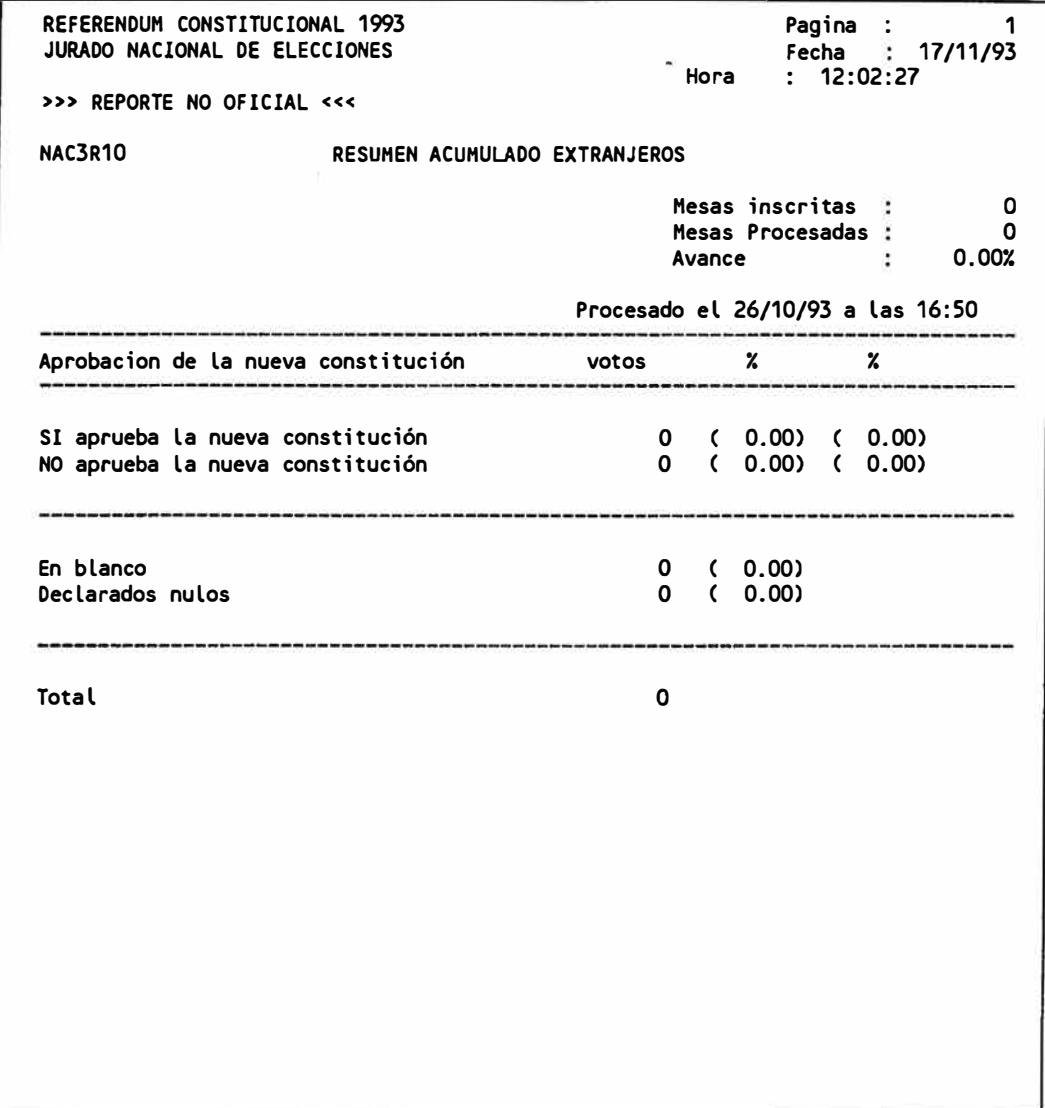

REPORTES MODULO NACIONAL 77

**ACTA** 

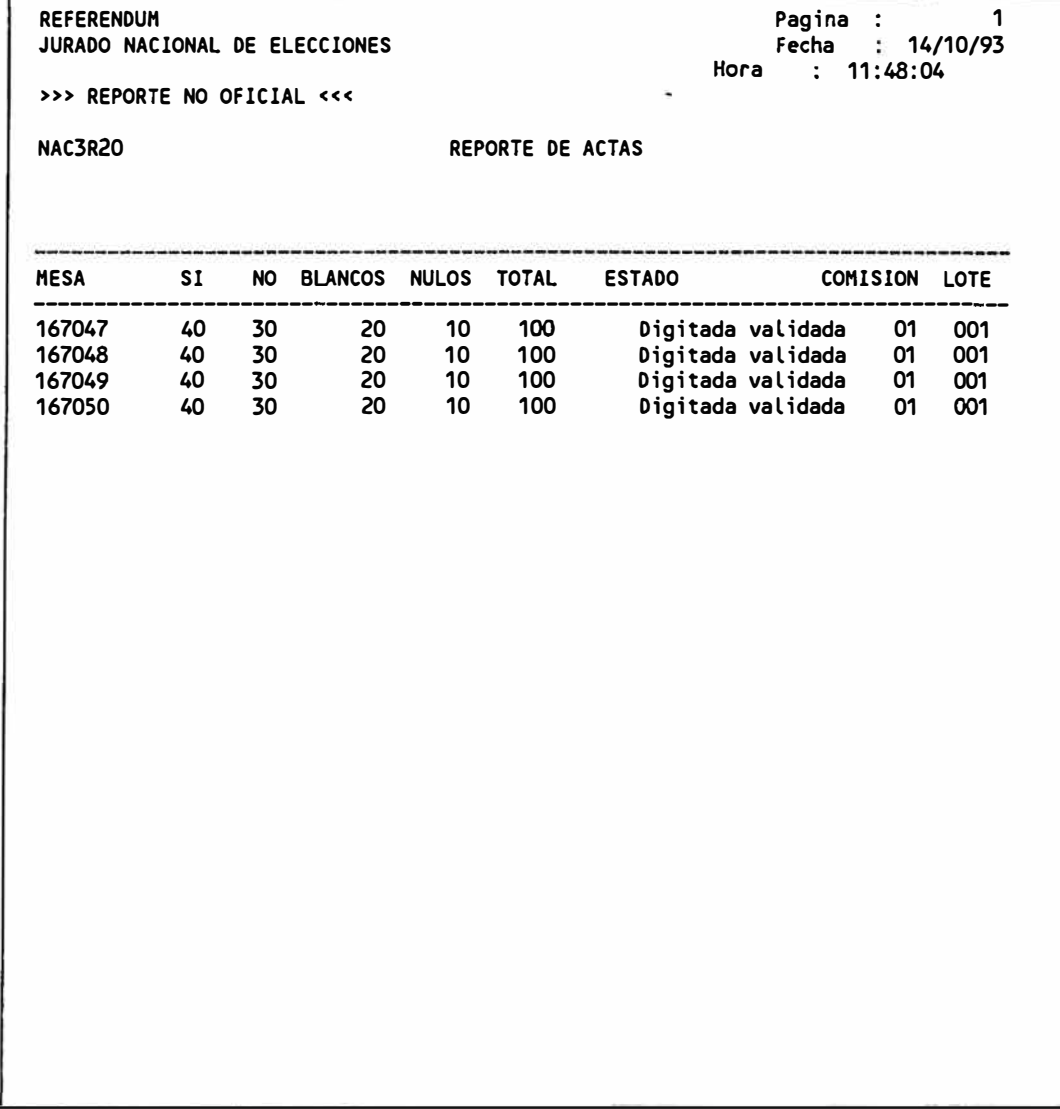